# **ACCIONES PAREADAS. IBEX 35**

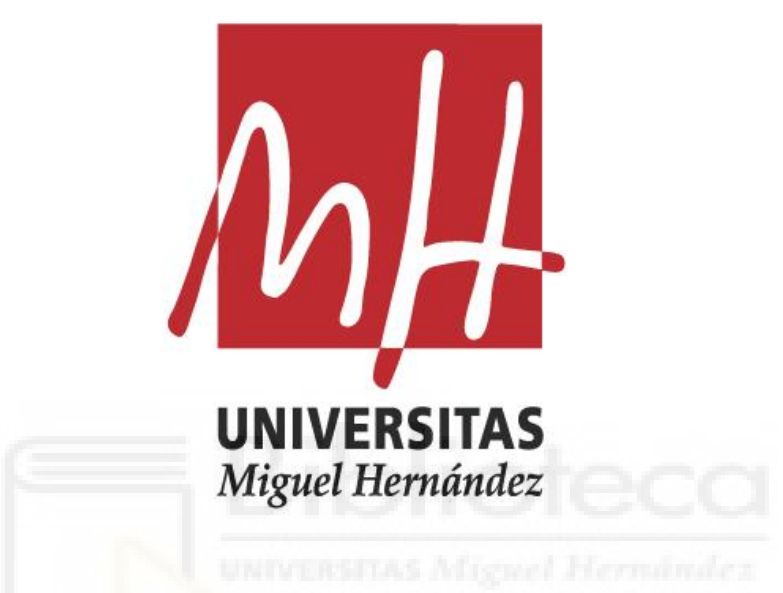

Universidad Miguel Hernández de Elche Facultad de Ciencias Sociales y Jurídicas de Elche Estadística Empresarial Trabajo Fin de Grado CURSO 2022/2023

> AUTORA: María Belén García Martínez TUTOR: José Luis Sainz- Pardo Auñón

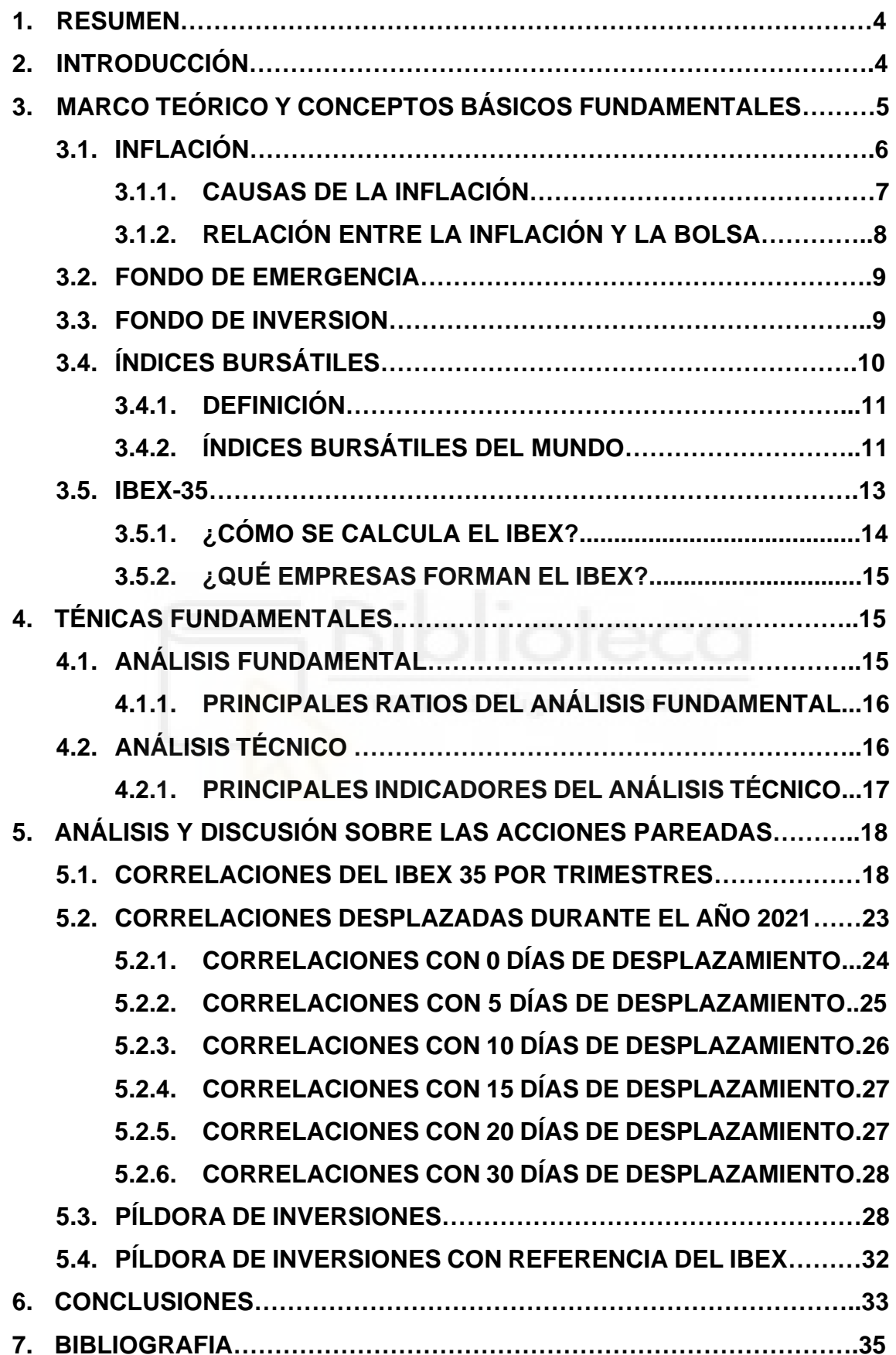

# **ÍNDICE**

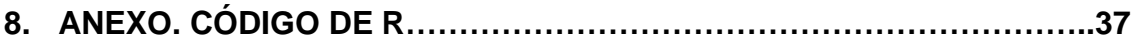

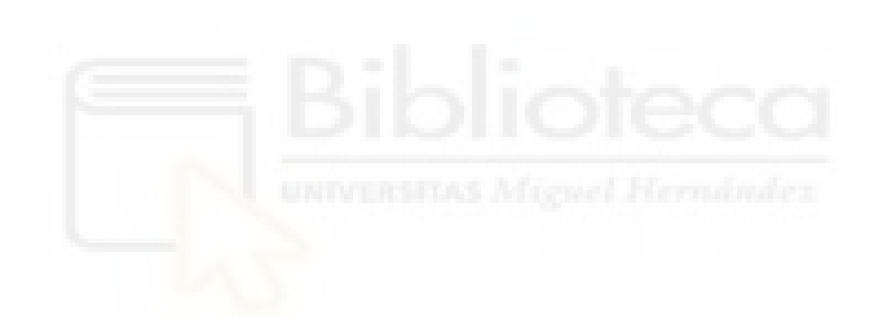

### **1. RESUMEN**

El objetivo fundamental del presente Trabajo de Fin de Grado, es encontrar mayores correlaciones, directas e indirectas, entre las distintas acciones por las que está compuesto el IBEX 35, para comprobar si es adecuado fijarse en las correlaciones a la hora de invertir es un tipo de acción o no. Por ello, intentaremos conocer mejor el índice bursátil español, IBEX 35, para posteriormente identificar cuáles son las mayores correlaciones entre acciones de éste índice, tomando como año para analizar el 2021.

Antes de comenzar a introducirnos en el índice bursátil español, necesitamos conocer y entender algunos conceptos, que son nociones fundamentales de inversión básica en la Bolsa ya que invertir, tiene implícito un riesgo, por lo que a mucha gente es un tema que le echa para atrás.

## **2. INTRODUCCIÓN**

En esta pequeña introducción se detallará lo que se hablará apartado por apartado.

En el apartado 3, como ya se ha dicho antes, abriremos un marco teórico donde se introducirán algunos conceptos básicos fundamentales. También, hablaremos del concepto general de índices bursátiles y la manera en la que se calcula este tipo de índice. Haremos referencia a los principales índices bursátiles del mundo y profundizaremos en el IBEX 35 que es el índice bursátil de la Bolsa española. Historia, definición, órganos responsables, cada cuánto se mide, cómo se calcula y varios temas más a tratar.

En el apartado siguiente, el 4, se habla brevemente de técnicas de análisis sencillas que ayudan a decidir en si inviertes o no. Técnicas como el análisis fundamental y el análisis técnico, éstas son las técnicas de las que se hablarán.

En el apartado 5 se explicará el concepto de las acciones pareadas y el método que se ha utilizado para conseguir las correlaciones entre acciones y se hará hincapié en la mayor correlación, tanto directa como indirecta. Además, se hablará de correlaciones con varios días de desplazamiento. Posteriormente, a

partir de las correlaciones mencionada, se discutirán las pruebas de inversiones que se realizan y se concluirá si ha dado buenos resultados o no. Y para concluir este apartado también se realizarán pruebas de inversiones con referencia del IBEX-35.

Por último, en el apartado 6, se mostrarán las conclusiones obtenidas a partir del análisis realizado a lo largo de todo el TFG.

Por otro lado, toda la parte de programación de código se ha realizado con el software RStudio, que es un entorno de desarrollo integrado para el desarrollo de programación R, utilizado para el análisis de datos, estadísticas y la programación.

Rstudio ofrece una amplia variedad de funciones y paquetes que facilitan la obtención y manipulación de datos. Por ello, se han utilizado varias librerías para la programación del código. A continuación hablaremos de una, la cual a partir de ella se puede empezar a generar código.

- Paquete "quantmod": esta librería ha sido empleada para la descarga de las cotizaciones de las acciones, a través de la función getSymbols.

## **3. MARCO TEÓRICO Y CONCEPTOS BÁSICOS FUNDAMENTALES**

Los mercados bursátiles<sup>1</sup> representan una gran cantidad de flujo de capital y operación, ya que hay operaciones diarias, prácticamente instantáneas. Por ello, la variabilidad de este tipo de mercados es alta respecto a la inversión en otro tipo de mercados, y los inversores la asumen cuando deciden invertir<sup>2</sup>.

Entendemos como inversores a cualquier persona física o empresa que compra parte del beneficio de una empresa con el objetivo que en un futuro pueda obtener mayor rentabilidad con el mínimo riesgo posible. Esta doble intención no

<sup>1</sup> Mercado bursátil, o Mercado de valores: es una estructura económica formada por una amplia gama de empresas, instituciones o agentes económicos que negocian todo tipo de activos financieros ubicados en todo el mundo. Dicho de otra manera, este tipo de mercado agrupa únicamente aquellos mercados que tienen cotizaciones y un valor determinado.

 $<sup>2</sup>$  Invertir: es una acción que significa depositar un dinero en algún lugar, proyecto o negocio, con el fin de conseguir</sup> ganancias ya sea a corto, medio o largo plazo.

es tan sencillo, por ello es importante realizar análisis del mercado donde se quiere invertir y de sus diferentes índices. Algo importante a tener en cuenta es que a mayor riesgo, mayor será la rentabilidad que obtengas y viceversa.

Una de las maneras más sencillas de reducir el riesgo es diversificando la inversión, es decir, no invertir todo en un mismo activo. De aquí sale el concepto de cartera de inversión, esto es una combinación de activos que están depositados en una cesta, llamada cartera de inversión. Esta carta de inversión se realiza con la idea de generar beneficios a corto o largo plazo.

Tener varios activos en la cartera provoca que la volatilidad de cada uno de ellos no afecte directamente al inversor. Por tanto, crear una cartera de inversión es una de las maneras más eficientes para reducir el riesgo de inversión.

Hasta ahora se han introducido cuatro conceptos básicos de inversión, mercados bursátiles, inversores, invertir y cartera de inversiones. Se seguirán introduciendo más conceptos básicos para entender mejor este tema.

## **3.1. INFLACIÓN**

¿Qué es la inflación? ¿Cuándo se produce? ¿Qué relación tiene con las acciones?

Empezaremos dando una pequeña definición de lo que es la inflación.

La inflación es la subida generalizada de los precios de los productos durante un periodo de tiempo. Dicho de otra manera, la inflación mide el valor de la moneda, es decir, es quien reduce el valor de la moneda con el tiempo.

La inflación afecta a todas las personas, ya que si sube el precio de los productos puedes comprar menos cosas con la misma cantidad de dinero hasta que los salarios que se reciben se ajusten. Esto se debe a que el dinero que tienes sin generar rentabilidad, cada vez tendrá menos valor.

En España la inflación se mide a través del IPC (Índice de Precios de Consumo). Este índice recoge los precios de distintas categorías de productos para determinar cómo ha variado. Con ellos se concluye que si el IPC sube significa que existe inflación.

### **3.1.1. CAUSAS DE LA INFLACIÓN**

La inflación se puede producir por diferentes causas:

Incremento de la demanda. Motivo de los más comunes, ya que tiene relación directa con la ley de la oferta y la demanda. Esta causa se produce debido a que la demanda de bienes sobrepasa la producción o importación, lo que provoca que los precios aumenten. Dicho de otra manera, la cantidad de stock que se dispone de un determinado bien no satisface la demanda que hay en el mercado provoca que el bien demandado suba su precio.

Un ejemplo de incremento de la demanda podría ser el precio de las mascarillas. Al inicio de la pandemia del coronavirus, la demanda de mascarillas era mayor a su oferta.

- Inflación generada por expectativas. Es un tipo de inflación que se produce de manera anticipada y que puede entrar en un círculo del cual es complicado salir. Es habitual en algunos países en los que tienen una inflación muy alta. Los costes de los empresarios se disparan debido a que el salario de los trabajadores sube al mismo nivel que la inflación, esto provoca que los empresarios tengan que subir los precios de sus productos o servicios. Esto crea un círculo vicioso ya que la inflación continúa subiendo cada vez más.
- Inflación por costes. Es aquella que se produce cuando los costos de producción aumentan de manera significativa por algún motivo y como consecuencia de eso, provoca un aumento del precio final de los bienes y servicios. El aumento de los costos de producción puede estar provocado por diferentes razones o circunstancias, como por ejemplo por circunstancias naturales, geográficas, etc.

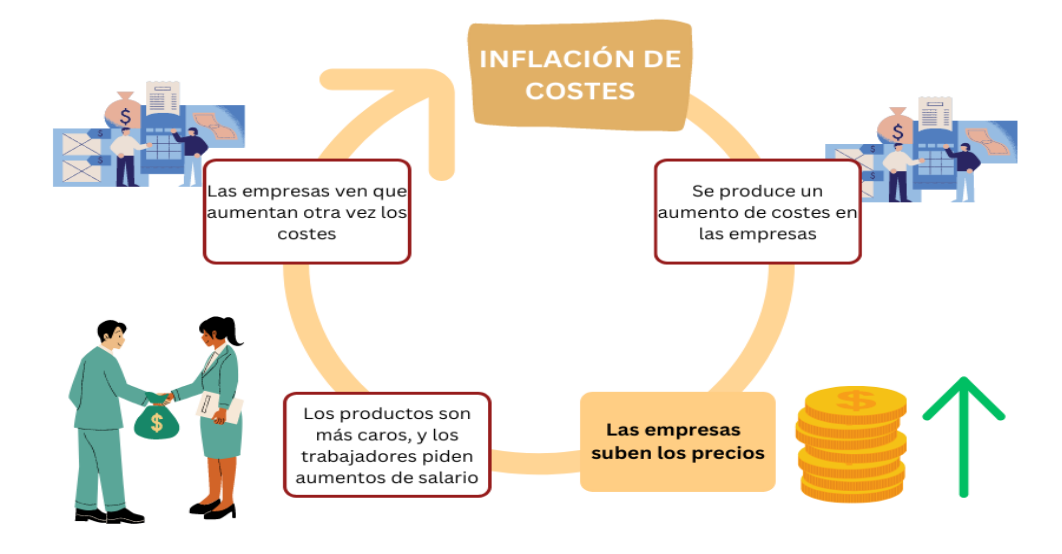

*Ilustración 1. Círculo vicioso. Fuente: elaboración propia.*

Inflación por aumento de la base monetaria. La base monetaria hace referencia a la cantidad de dinero de un país / economía. Por tanto, cuando aumenta la base monetaria de un país, provoca un aumento de la demanda de productos más rápido que la oferta, provoca que aumenten los precios.

Si los sueldos suben igual que la inflación, el problema podría agravarse todavía más.

## **3.1.2. RELACIÓN ENTRE LA INFLACIÓN Y LA BOLSA**

Una vez explicado los diferentes tipos de inflación, nos centraremos en cómo esta afecta al comportamiento de la Bolsa.

Si la inflación sube, la inversión baja. Lo que quiere decir que están relacionados de forma indirecta. ¿Por qué ocurre esto? Si la inflación baja debido a un aumento de la oferta, aumenta el poder adquisitivo, sube el ahorro y, por último, sube la inversión. En cambio, si se produce por una bajada de la demanda de los bienes y servicios, esto afecta a las empresas y a su cotización en bolsa. Una bajada de la demanda de los bienes y servicios quiere decir que las empresas acumulan inventarios y producen menos.

En situaciones de inflación controlada, las bolsas, de manera habitual, suben. Las personas realizan inversiones en los mercados financieros, en forma de Bonos, de Pagarés o de acciones ya que los tipos de interés en estos tipos de inversiones son bajos.

### **3.2. FONDO DE EMERGENCIA**

Un fondo de emergencia, o también llamado colchón de seguridad, es una reserva de efectivo para tener a mano en caso de que sea necesario, como por ejemplo, imprevistos en el hogar, en el coche, o simplemente una etapa de desempleo. Es muy recomendable contar con ahorros, ya que una pequeña emergencia puede complicar las finanzas personales.

Hay inversiones en las que no se puede sacar cuando se quiera lo invertido, esto depende del tipo de inversión, por ello es recomendable tener un colchón de seguridad para futuros imprevistos.

La cantidad a ingresar en el fondo de emergencia se tendrá que decidir teniendo en cuenta varios factores, por ejemplo, la estabilidad de tu trabajo, si tienes personas que dependen de ti…

Es esencial tener ese fondo de emergencia para empezar a invertir.

## **3.3. FONDO DE INVERSIÓN**

Los fondos de inversión son instituciones de Inversión Colectiva, estas instituciones tienen un objetivo el cuál es captar al mayor número de inversores, para gestionarlas con la finalidad de obtener beneficios con un diversificación de riesgos.

Los inversores que participan en este fondo son propietarios de una parte del patrimonio del fondo en proporción al valor de sus aportaciones.

Los fondos de inversión pueden ser de gestión activa o pasiva, son una de las formas más económicas y sencillas de invertir, el motivo es simple, tienen menos comisiones que la bolsa y sobre todo no es necesario estar pendiente de los movimientos del mercado.

Existen varios fondos de inversión, pero de manera general se pueden clasificar en dos clases:

- Renta fija (FR): son inversiones en activos que tienen asegurado un interés. Su rentabilidad es una tasa fija de interés que siempre será igual durante todo el periodo de inversión. Este tipo de fondos tienen poco riesgo y poca volatilidad. Ejemplos: Bonos, obligaciones, letras del tesoro o pagarés…

Renta Variable (RV): a diferencia de la renta fija, este tipo de fondos no tienen asegurado la recuperación del capital invertido y la rentabilidad. La rentabilidad de la renta variable depende de distintos factores, como por ejemplo, la evolución de la empresa. Ejemplo: Acciones.

Es recomendable tener fondos de ambas clases y que el peso de inversión en cada tipo de fondo depende del nivel de riesgo que se quiera asumir.

Por tanto, si se realiza una inversión más alta en el tipo de Renta Variable que en Renta Fija, supone más riesgo que si se invirtiera más en Renta Fija que en Renta Variable.

## **3.4. ÍNDICES BURSÁTILES**

El origen de los índices bursátiles se remonta a 1896 cuando Charles Dow y Edward Jones, fundadores de Dow Jones & Company, crearon el Dow Jones Industrial Average (DIJA) en Estados Unidos. Éste índice fue creado con el objetivo de compartir con los lectores de la sección económica The Wall Street Journal una forma más rápida y sencilla de seguir la evolución de la bolsa de valores de New York. En ese momento, esta bolsa estaba compuesta por las 12 empresas más grandes e influyentes de Estados Unidos.

Inicialmente, éste índice se calculaba a partir de la suma de los precios de las acciones de las 12 empresas y dividiendo el total por 12. Es decir, realizando una media del precio de las acciones de todas las empresas.

Fórmula del Índice del Promedio Industrial Dow Jones

$$
D J I A = \frac{\sum_{n=1}^{30} P_n}{Divisor}
$$

Donde:

 $P_n$  = Precio de la acción n.

Divisor = El divisor especial para el DJIA.

El éxito del DIJA sirvió de inspiración para crear otros índices bursátiles en Estados Unidos y en el resto de países del mundo.

## **3.4.1. DEFINICIÓN**

Los índices bursátiles son indicadores que muestran los cambios de precio de un grupo de activos cotizados y tiene ciertas características. Es decir, estos indicadores se utilizan para medir el desempeño del mercado de valores y representan el valor promedio de un conjunto de acciones cotizadas en una bolsa de valores.

Dicho de otra manera, son comparaciones de datos (precios) en dos situaciones diferentes, temporales o espaciales, donde una de las situaciones se considera referencia. En definitiva, son un Instrumento de los Mercados Bursátiles con el objetivo de poder tener una evolución del conjunto de acciones cotizadas.

Los índices bursátiles son una referencia cada vez más importante para los gestores de cartera. Lo son también en la oferta de nuevos productos, sobre todo en depósitos y fondos. Se habla más de ellos que de los mercados a los que representan. (Figueroa y Gualdron, 2014)

Estos índices sirven como guía, es decir, los inversores los pueden utilizar para tomar decisiones de inversión, para evaluar la salud general de los mercados financieros y para medir el rendimiento de sus propias inversiones en relación con el mercado en general.

## **3.4.2. ÍNDICES BURSÁTILES DEL MUNDO**

Los principales índices bursátiles del mundo son:

- **Europa**
	- **IBEX 35 (España).**
	- **FTSE 100 (Gran Bretaña).** También es conocido como *Footsie 100*. Éste índice es el más famoso de Reino Unido. Fue lanzado en 1984 y actualmente está compuesto por 100 empresas con mayor capitalización bursátil y más liquidez de la bolsa londinense.
- **CAC 40 (Francia).** Es una referencia para el Euronext Paris. Aunque éste índice está formado por compañías francesas, alrededor del 45% de las acciones están en manos de empresas extranieras.
- **DAX 30 (Alemania).** Fue creado en 1988 y está formado por 30 de las empresas cotizadas más importantes del país.
- **FTSE MIB (Italia).** Compuesto por las 40 empresas más liquidas del mercado.
- **AEX (Países Bajos).** Compuesto por las 25 capitalizaciones bursátiles más importantes de los Países Bajos, que se negocian en el mercado Euronext Amsterdam.
- Eurostoxx 50. Las 50 empresas más importantes de Europa componen este índice, el cual fue creado el 26 de febrero de 1998.

● **Asia**

- **Nikkei 225 (Japón).** Compuesto por las 225 principales empresas del país, es el índice más grande de Japón. Fue creado en mayo del 1949.
- **Hang Seng (Hong Kong).** Consiste en 33 compañías representando el 65% de la bolsa. Surgió el 24 de noviembre de 1969.
- **Kospi (Corea del sur).** Se fundó en 1980 y está compuesto por todas las compañías negociadas en el Mercado de Valores de Corea, llamado Korea Stock Exchange.

● **América**

- **Dow Jones (EE.UU).** Actualmente está integrada por las 30 sociedades anónimas con mayor capitalización de la bolsa de Nueva York.
- Nasdaq composite (EE.UU). Es un índice que no necesita mínimos en cuanto a su capitalización bursátil, por el está compuesto por más de 3000 empresas, las cuales hay algunas que son muy pequeñas.
- **Nasdaq 100 (EE.UU).** Se fundó en 1985 y digamos que se trata de un subíndice del Nasdaq, ya que está compuesto por las 100 mayores empresas no financieras que cotizan en el Nasdaq.
- **S&P 500 (EE.UU).** Se considera el índice más representativo de la situación real del mercado. Se basa en 500 grandes empresas que poseen acciones que están cotizando en las bolsas NYSE o NASDAQ.
- **Bolsa de Valores y Productos de Asunción (BVPASA) (Paraguay).** En 1993 inició su actividad en el mercado.
- **Bovespa (Brasil).** Compuesto por unas 100 compañías que cotizan en la Bolsa de Sao Paulo.
- **Merval (Argentina).** Fue creado en 1986 y actualmente des del acuerdo de 2019 sólo contiene acciones de 20 empresas.
- **IGBC (Colombia).** Está compuesto por 35 compañías colombianas más grandes y más líquidas. Es un importante indicador para los inversores colombianos.
- **IPSA (Chile).** Fundada en 1987, se compone de 40 empresas líderes de Chile. May personas Mayor / Hermann Jer
- IGBVL (Perú). Está compuesto por 27 acciones de bolsa que representan el 80% de la capitalización bursátil en el mercado.
- **IPC (México).** Éste índice está compuesto por varios componentes, los cuales son: los alimentos y bebidas no alcohólicas, Servicios y Hogar. Éstos componentes son tomados en cuenta para los precios de los bienes y servicios del sector privado.
- **IBC (Venezuela).** Éste índice se calcula a partir del IPC, con el objetivo de medir los cambios en el nivel de precios de los bienes y servicios más importantes de la economía.

### **3.5. IBEX 35**

El IBEX 35 es el índice bursátil de referencia de la bolsa española. Éste índice se creó el 14 de enero de 1992 y está compuesto por las 35 empresas más líquidas cotizadas en el Sistema de Interconexión Bursátil Español (SIBE). Estas 35 empresas no quiere decir que sean las de mayor dimensión, sino las que mayor capitalización, liquidez y volumen negociado poseen. Estos criterios son evaluados por el Comité Asesor Técnico (CAT) del IBEX 35. Es decir, el CAT es quien decide qué valores entran, o no, a formar parte del índice. Éste comité se reúne dos veces al año y valoran el peso de las compañías en el mercado bursátil.

Para que un valor tenga oportunidad de formar parte del IBEX 35, debe superar algunas características, entre otras, una capitalización media, la cual debe ser superior al 30% de la capitalización media del IBEX 35, durante el periodo de control, éste periodo de control está compuesto por los seis meses que pasas entre una reunión y otra.

### **3.5.1. ¿CÓMO SE CALCULA EL IBEX 35?**

Para calcular éste índice habría que tomar como referencia los precios de las 35 empresas que lo componen.

Se calcula a partir de una fórmula matemática, en la cual se tiene en cuenta el precio y la cantidad de acciones de cada empresa que forma parte del índice.

A partir de la siguiente formula se obtiene el valor del índice:

$$
I(t) = I(t-1) * \frac{\sum_{1}^{35} Cap_i(t)}{\sum_{1}^{35} Cap_i(t-1) \pm J}
$$

Ahora bien, ¿qué quiere decir esta fórmula?

Las variables que la componen son:

- I → Índice bursátil en un día determinado
- $-T \rightarrow Es$  el día del que queremos calcular el índice.
- Capi → La capitalización de la empresa i.
- $\cdot$  i  $\rightarrow$  Empresa del IBEX 35.
- $-J \rightarrow Es$  un corrector ponderado.

Por tanto, una vez definidas las variables, solo queda describir la fórmula.

Si queremos calcular del valor del IBEX en un día en concreto, I(t), se necesita tener calculado el del día anterior, I(t-1).

La segunda parte de la fórmula quiere decir, por un lado en el numerador, la suma de las capitalizaciones de las empresas del IBEX del días que se desea

calcular el valor,  $\sum_1^{35} Cap_i(t)$ . Por otro lado, en el denominador, es las suma de las capitalizaciones de las empresas del IBEX del día anterior al que se desea calcular,  $\sum_{1}^{35} Cap_i(t-1)$ . En el caso de haber habido alguna operación extraña que pudiese variar el resultado, se le aplicaría un valor de ponderación corrector, J.

### **3.5.2. ¿QUÉ EMPRESAS FORMAN EL IBEX?**

El IBEX 35, como ya hemos dicho anteriormente, está compuesto por 35 empresas las cuales son, ACCIONA, ACCIONA ENERGÍAS, ACERINOX, ACS, AENA, AMADEUS, ARCELORMITTAL, BANCO SABADELL, BANKINTER, BBVA, CAIXABANK, CELLNEX, COLONIAL, ENAGÁS, ENDESA, FERROVIAL, FLUIDRA, GRIFOLS, IAG, IBERDROLA, INDRA, INDITEX, LOGISTA, MAPFRE, MELIÁ, MERLIN PROPERTIES, NATURGY, RED ELÉCTRICA, REPSOL, ROVI, SACYR, SOLARIA, RELEFÓNICA y UNICAJA.

## **4. TÉCNICAS DE ANÁLISIS**

En las finanzas se pueden aplicar muchas técnicas de análisis, para decidir donde invertir o no, mayoritariamente se utilizan parámetros estadísticos.

En los mercados bursátiles, las acciones tienden a formar grupos de acciones las cuales se comportan de manera similar, o también puede ocurrir que presenten patrones de comportamiento similares ya que pertenecen a un mismo grupo económico.

Algunas técnicas de análisis podrían ser el análisis fundamental o el análisis técnico.

### **4.1. ANÁLISIS FUNDAMENTAL**

El principal introductor del Análisis Fundamental fue Benjamín Graham a través de su libro "*El inversor inteligente*".

Este tipo de análisis pretende evaluar un activo mediante el uso de factores económicos, financieros, cualitativos y cuantitativos para determinar su "verdadero valor". Aunque no hay que olvidar tampoco la búsqueda de información extraoficial. Éste tipo de análisis suele emplearse para comprar acciones y mantenerlas.

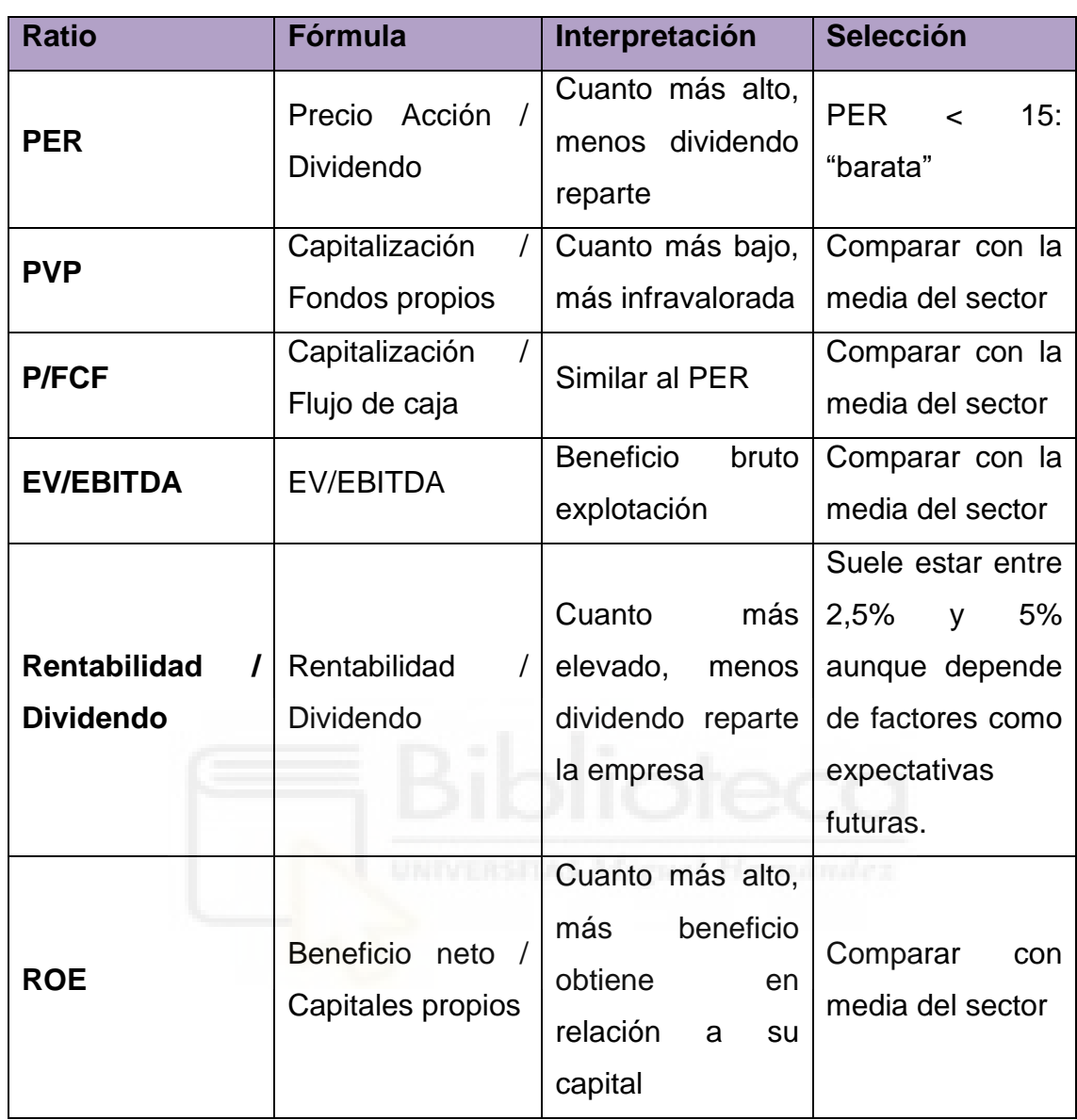

## **4.1.1. PRINCIPALES RATIOS DEL ANÁLISIS FUNDAMENTAL**

*Tabla 1. Principales ratios del Análisis Fundamental. Fuente: Material extraído de la asignatura de Gestión de Carteras*

## **4.2. ANÁLISIS TÉCNICO**

Éste tipo de análisis estudia los movimientos de las cotizaciones a través de gráficos e indicadores que se basan en los precios históricos de los activos. Pretende predecir la posible dirección que tomará un precio, con la finalidad de generar ganancias en un futuro.

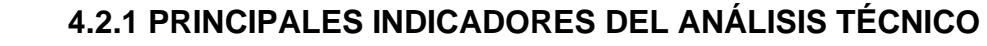

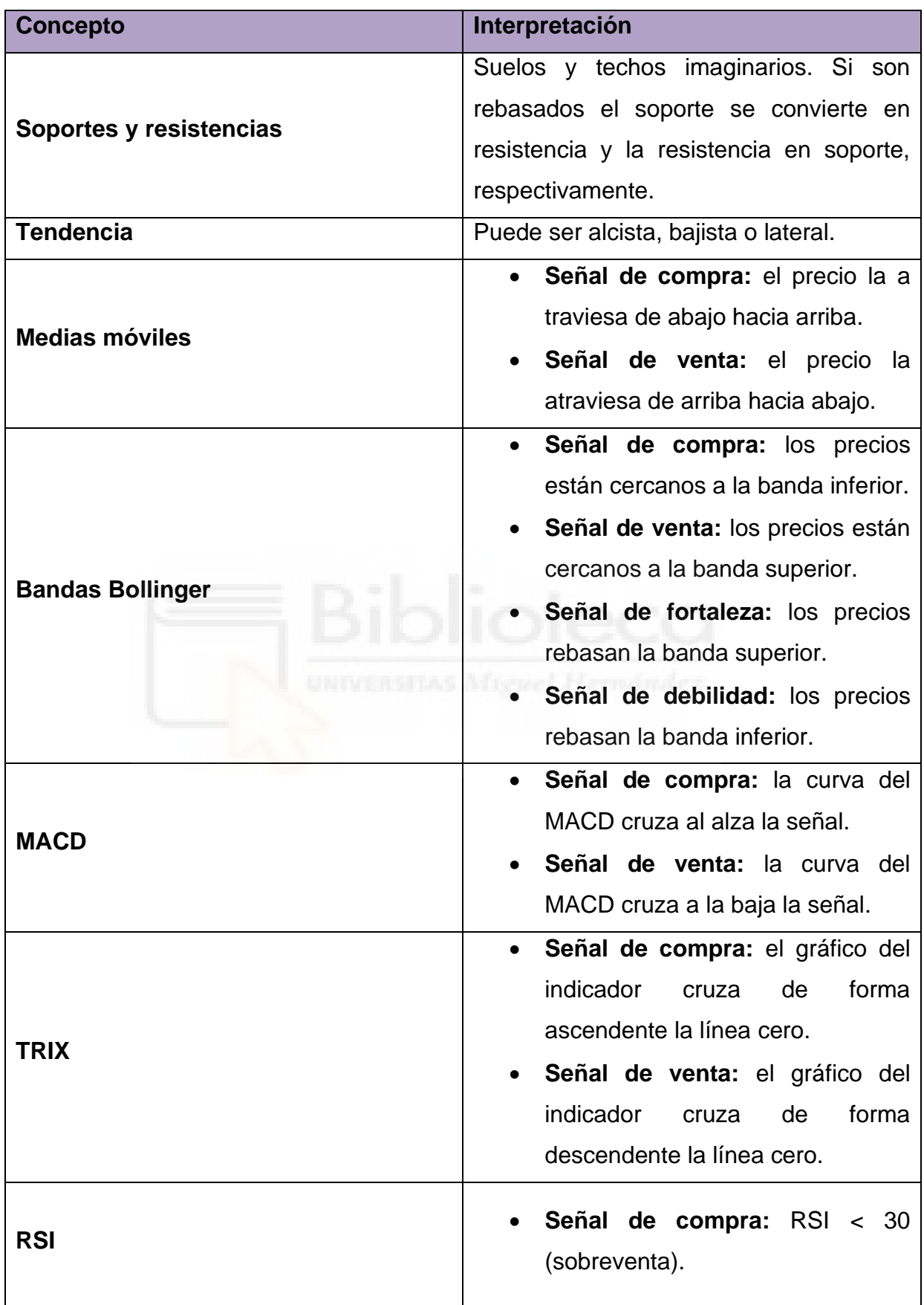

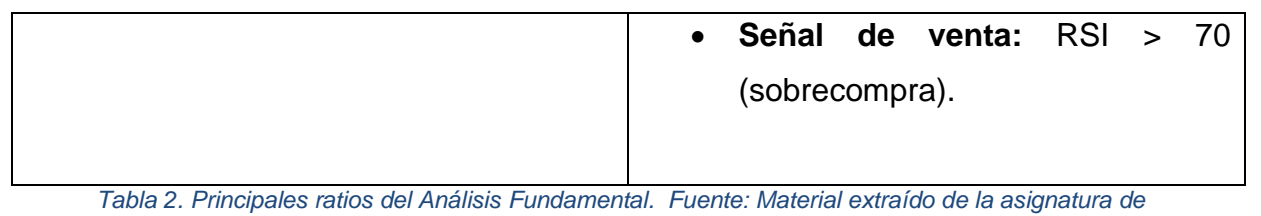

*Gestión de Carteras*

## **5. ANÁLISIS Y DISCUSIÓN SOBRE LAS ACCIONES PAREADAS**

En éste trabajo se utiliza el coeficiente de correlación con el objetivo de encontrar relaciones entre las 35 empresas del IBEX, averiguando e indicando las acciones que presentan una mayor relación entre sí.

Una definición de correlación podríamos decir que es una medida estadística que indica la relación entre dos variables cuantitativas, es decir, mide la fuerza y dirección de la asociación entre dos variables. La correlación se mide en una escala de -1 a 1, una correlación de -1 significa que las dos variables están perfectamente correladas negativamente (de manera indirecta)., mientras que una correlación de 1 significa que las dos variables están perfectamente correladas positivamente (de manera directa).

Una correlación neutra obtendría un valor de 0, es decir, que no hay correlación entre las dos variables.

La correlación puede ser positiva, negativa o neutra.

- Correlación positiva, cuando una variable aumenta, la otra también lo hace. Por ejemplo, cuanto más estudies para un examen, mejor cualificación podrás obtener.
- Correlación negativa, cuando una variable aumenta, la otra disminuye. Por ejemplo, a mayor velocidad, menos tiempo implicas realizando un trayecto.
- Correlación neutra, cuando no hay relación entre las dos variables.

## **5.1. CORRELACIONES DEL IBEX 35 POR TRIMESTRES**

Para poder analizar las correlaciones de los precios de las acciones del IBEX 35, hemos extraído los precios de la página web de Yahoo, a través de la ejecución de un comando en Rstudio. Los precios que se utilizan son de 2021.

Existen varios métodos de correlación, como la correlación de Pearson, que es la que utilizaremos en el presente trabajo. También existe otros tipos de correlación, como por ejemplo, la correlación de Spearman o la correlación de Kendall, aunque estos pueden ser más adecuados para datos que no siguen una distribución normal o para relaciones no lineales.

Inicialmente, comprobé las correlaciones entre acciones, una a una, por trimestres.

A continuación se muestra el gráfico correspondiente, donde más intenso es el color rojo más correlación indirecta hay entre las dos acciones; y cuanto más

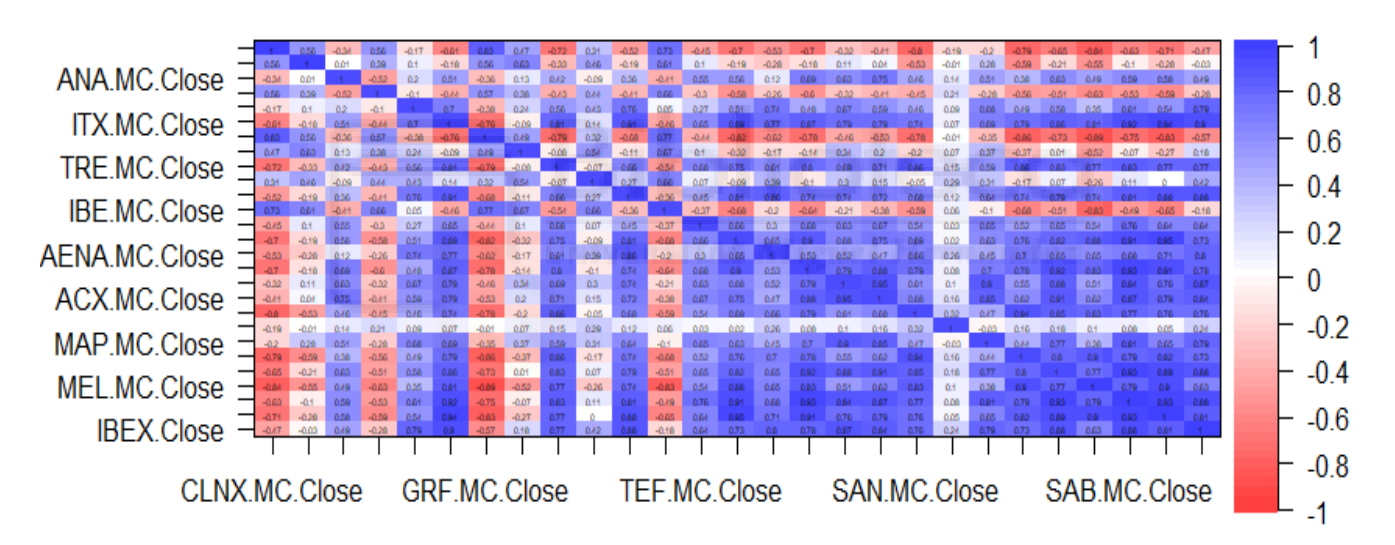

## Matriz de correlación 1º Trimestre

intenso es el color azul, más correlación directa hay entre las dos acciones. Si no se aprecia color, significa que la correlación es más cercana a neutra. Como podemos observar en el gráfico, las acciones que son de bancos, tienen un color azul más intenso, como hemos mencionado antes es que su correlación es directa y más fuerte. La gran mayoría de las acciones situadas de mitad de gráfico hacia la derecha (en la parte baja del gráfico) tienen una correlación superior a  $+0,75$ .

*Ilustración 2. Imagen de elaboración propia*

Por otro lado, podemos comentar que hay pocas correlaciones inversas en comparación con las directas. Esto puede ser debido a que el Primer Trimestre de 2021 fue muy bueno para el IBEX 35, sobre todo marzo. Subieron Cellnex (+4,25%), ACS (+2,1%), PharmaMar (+1,64%), Solaria (+0,89%), Iberdrola (+0,83%)… Destacando Arcelomirttal y Acerinox, ya que se tenían perspectivas de recuperación, mas el plan de infraestructuras del presidente de Estados Unidos, Joe Biden.

En cambio, el sector bancario, como BBVA (-1,62%) pero tiene su explicación y fue debido a la destitución del gobernador del Banco Central de Turquía. La Pandemia de COVID-19 pudo tener un impacto significativo en la correlación entre las acciones del IBEX-35 relacionadas con el sector turístico, ya sea bien por las restricciones impuestas para contener la propagación del virus y por las incertidumbres asociadas con la situación sanitaria.

El siguiente gráfico hace referencia a una matriz de correlación entre acciones del IBEX 35, del Segundo Trimestre del año 2021.

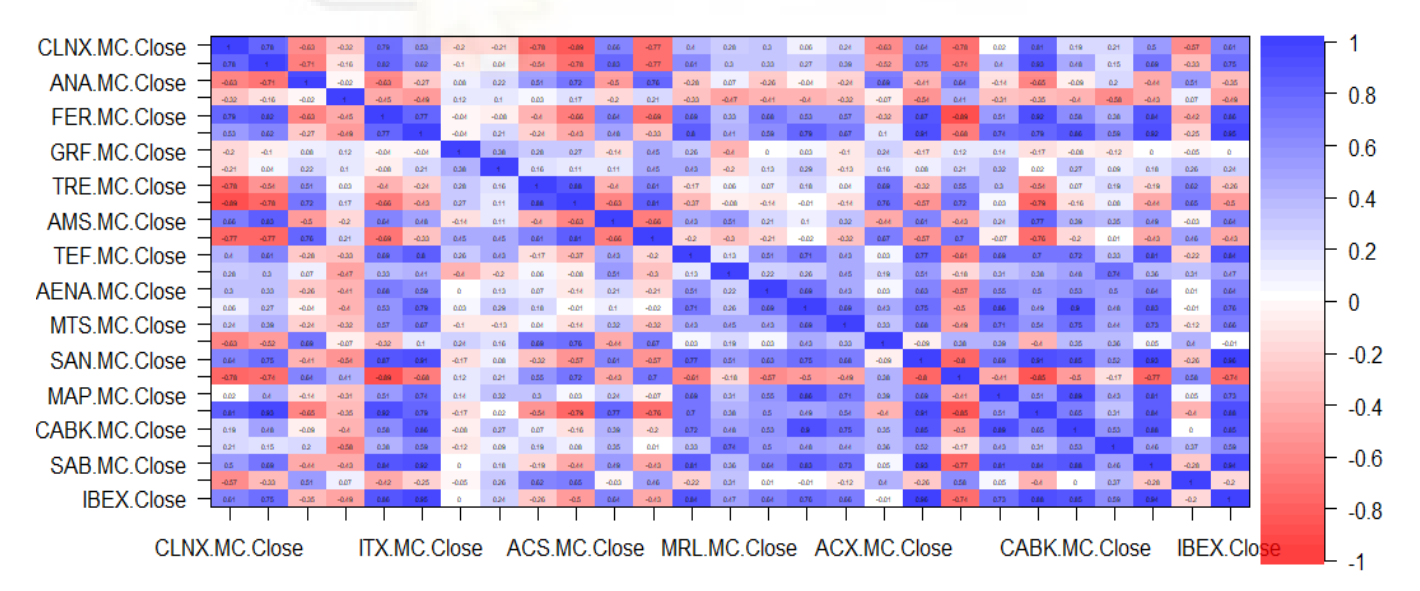

#### Matriz de correlación 2º Trimestre

*Ilustración 3. Imagen de elaboración propia*

En este segundo trimestre, se observan más correlaciones neutras que en el primer trimestre y esto puede ser debido a los cambios económicos que se realizaron durante este trimestre. También puede ser debido a que algunas empresas hayan crecido más que otras y esto podría haber provocado una reducción de las correlaciones entre las acciones. O bien otro motivo podría ser los cambios en las condiciones del mercado.

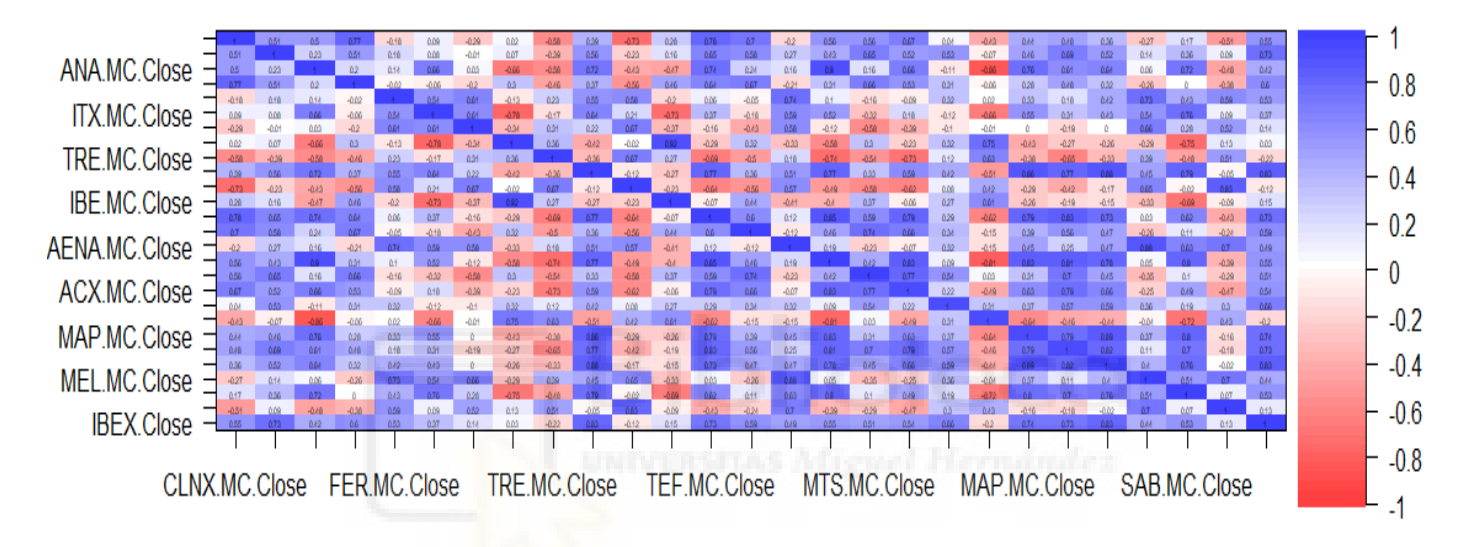

Matriz de correlación 3º Trimestre

El siguiente gráfico hace referencia a una matriz de correlación entre acciones del IBEX 35, del tercer trimestre del año 2021.

En este periodo la confianza del consumidor bajó ligeramente debido al empeoramiento de las expectativas, por ello se puede destacar del gráfico un aumento del tono de color respecto al Segundo Trimestre, lo que quiere decir que hubieron cambios de manera que los precios de las acciones subieron o bajaron a la misma vez.

Podemos observar como IBE y ELE tiene una correlación fuerte de un 0,92, cercano a 1, lo que nos indica que las dos acciones subían al mismo tiempo o en un periodo de tiempo muy estrecho.

*Ilustración 4. Imagen de elaboración propia*

En cambio, vemos como DIA y ANA tiene una correlación inversa de un -0.86, cuando una de las dos subía, la otra bajaba.

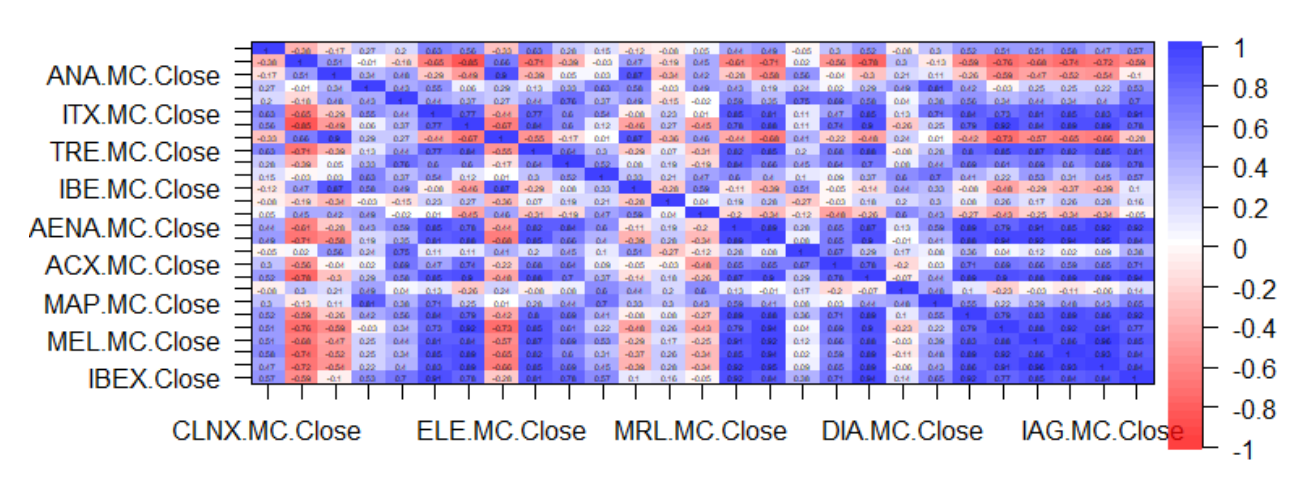

#### Matriz de correlación 4º Trimestre

*Ilustración 5. Imagen de elaboración propia*

Por último, el siguiente gráfico hace referencia a una matriz de correlación entre acciones del IBEX 35, del cuarto trimestre del año 2021.

En este último trimestre, se puede observar en la parte baja a la derecha de la matriz que hay una fuerte correlación directa entre acciones. Este grupo de acciones que están situados en esa ubicación, la gran mayoría, son del sector bancario. En este último tramo del año 2021, el sector bancario consiguió quitarse una cantidad de pérdidas, por ello tienen una gran correlación entre sí. Todas estas acciones que están en esa ubicación del gráfico tienen una correlación mayor a 0,83.

En el resto del gráfico podemos ver que no hay una correlación fuerte destacable, esto puede ser debido a que no hubieron cambios respecto al anterior trimestre ya que la incertidumbre de la pandemia del COVID-19 seguía en vilo. Incluso el IBEX35, a punto estuvo de cerrar el año en negativo por el aumento de contagios y las nuevas restricciones que se impusieron; restricciones de movilidad implantadas con la varianza ómicron. Por ello, el sector turístico no es destacable.

Se puede observar una similitud entre éste gráfico y el correspondiente al Primer Trimestre, esto puede ser debido (no de manera completa) a que exista una tendencia a la alza del mercado de valores en general en el último trimestre, esto se conoce como el "Rally de fin de año". Esto se produce en todo el mundo durante los últimos meses del año. Es un período donde los inversores aumentan su actividad en el mercado, lo que provoca un aumento en los precios de las acciones. Pero, cabe destacar, que esto se debe en parte a los factores estacionales, como por ejemplo, las compras navideñas, la presentación de informes financieros (que suelen ocurrir en la recta final del año) y los ajustes fiscales.

Otro motivo por el que ocurre es por mera expectativa, es decir, expectativa de que el próximo año sea favorable.

### **5.2. CORRELACIONES DESPLAZADAS DURANTE EL AÑO 2021**

Se han analizado las correlaciones desplazadas durante el año 2021. ¿Eso que quiere decir? Se han ido sacando correlaciones entre las acciones teniendo 0, 5, 10, 15, 20, 30 y 60 de diferencia. Esto se ha realizado con el fin de comprobar si habían correlaciones significativas entre acciones con días de diferencia, por ejemplo, si tenemos el día 1 que CLNX tiene un precio X y ese precio es comparado con el precio de la acción de ENG del día 5 con el día 1 de CLNX. Como es lógico, cuanto más días hayan desplazados, la correlación entre las acciones irá disminuyendo, incluso algunas puede que lleguen a ser neutras. Conforme avancemos, serán menos las acciones que aparezcan en la tabla, ya que no superarán el umbral de 0,85 que ese explicará más adelante.

Se han realizado de dos maneras las correlaciones, la primera ha sido a partir de los precios de las acciones y la segunda a partir de los retornos, pero con esta última los resultados obtenidos no han salido nada relevantes entonces los obviaremos. Solamente se hablará de las correlaciones entre acciones a partir de los precios.

## **5.2.1. CORRELACIONES CON 0 DÍAS DE DESPLAZAMIENTO**

Se han calculado todas las correlaciones entre todas las variables una a una. A partir de una correlación de 0,8 o -0,8 se puede hablar de una correlación pero en la siguiente tabla solamente se mostrarán las que su correlación es mayor a 0,85 o menor a -0,85, para que la tabla que se muestre sea reducida y se pueda leer e interpretar claramente.

En modo de aclaración, en la tabla hay "-" lo cual no quiere decir que no exista correlación entre esas dos acciones, simplemente no se ha muestra el valor correspondiente porque es menor a 0,85 o mayo r a -0,85.

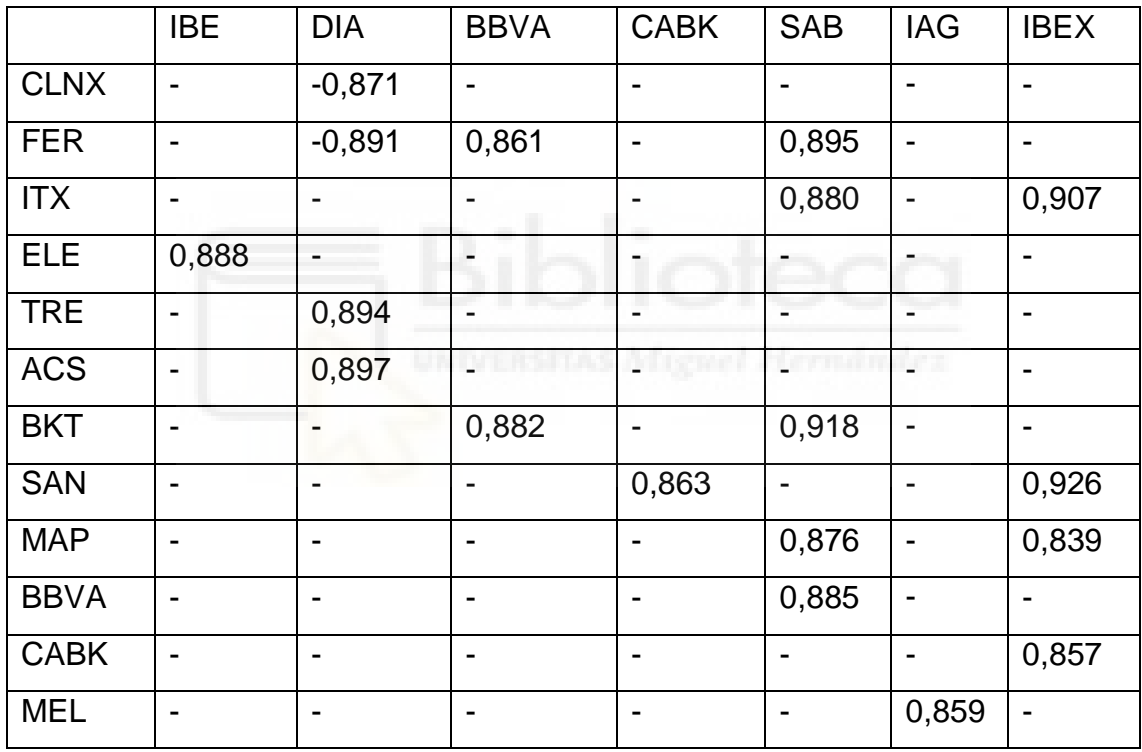

*Tabla 3. Correlaciones. Fuente: Datos obtenidos a partir de elaboración propia.*

Como podemos ver, pocas son las acciones que tienen una correlación alta entre ellas. De hecho, sólo BKT/SAB y SAN/IBEX son las que superan el 0,9 obteniendo SAN/IBEX la mayor correlación de todas con un 0,92, lo que indica que cuando el IBEX sube el precio de las acciones de Santander también sube, o viceversa.

Esta correlación tan alta de puede deber a distintos factores, ya que Santander es una de las empresas más grandes del IBEX 35 hablando en términos de capitalización de mercado y ponderación del índice. Como el índice, es decir, el IBEX se calcula utilizando la capitalización del mercado de las empresas que lo componen, las variaciones en el precio de las acciones de Santander pueden tener un impacto significativo en el rendimiento general del índice, por ello se podría explicar que Santander sea la acción que más correlación tiene con el IBEX.

Otro motivo podría ser debido a la gran influencia de inversores que tiene Santander, es una de las acciones más populares.

Por otro lado, la correlación del BKT y SAB también es fuerte, esto puede ser debido a que las dos empresas pertenecen al mismo sector y por ello es probable que compartan factores y condiciones económicas similares.

|             | <b>DIA</b>         | <b>SAB</b>       | <b>IBEX</b>              |
|-------------|--------------------|------------------|--------------------------|
| <b>CLNX</b> | $-0,894$           |                  |                          |
| <b>FER</b>  | $-0,899$           | 0,865            |                          |
| <b>ITX</b>  | <b>THE RELEASE</b> | 0,870<br>rmana a | ÷.                       |
| <b>TRE</b>  | 0,874              | -                | $\overline{\phantom{a}}$ |
| <b>ACS</b>  | 0,898              | ٠                | $\overline{\phantom{0}}$ |
| <b>BKT</b>  | -                  | 0,916            | $\overline{\phantom{0}}$ |
| <b>SAN</b>  |                    |                  | 0,859                    |

**5.2.2. CORRELACIONES CON 5 DÍAS DE DESPLAZAMIENTO**

*Tabla 4. Correlaciones. Fuente: Datos obtenidos a partir de elaboración propia.*

Como podemos ver en la tabla mostrada, es curioso que las acciones que tenían una correlación inversa, al desplazar 5 días los precios de las acciones y posteriormente realizar la correlación, es un poco más fuerte que inicialmente. En cambio, las acciones que anteriormente tenían una correlación directa, ahora es menos fuerte que antes. Cabe destacar que BKT y SAB siguen teniendo fuerte correlación entre ellas con un valor de 0,916.

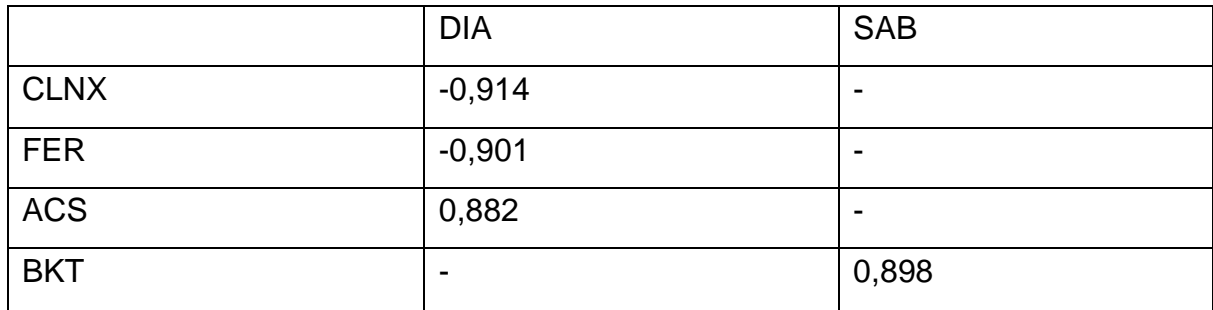

## **5.2.3. CORRELACIONES CON 10 DÍAS DE DESPLAZAMIENTO**

*Tabla 5. Correlaciones. Fuente: Datos obtenidos a partir de elaboración propia.*

Como se ha comentado anteriormente, cada vez se mostrarán menos acciones, incluso puede que no se muestre ninguna ya que no exista una correlación relevante entre acciones.

En este caso, podemos seguir observando que las acciones que tienen una fuerte correlación inversa ahora, con 10 días de desplazamiento, incluso es más fuerte que cuando eran sólo 5 días. Curioso ante todo, ya que por ejemplo CLNX y DIA no están ni en el mismo sector, CLNX está en el sector de telecomunicaciones, DIA es una cadena de supermercados y FER es una empresa de transportes. Por otro lado, curioso que exista correlación entre DIA con CLNX y DIA con FER, pero entre FER y CLNX no exista una correlación relevante, pero esto puede tener su explicación, debido a que son de diferentes sectores, pero, además, puede afectar el tamaño de la empresa. El tamaño y la capitalización de mercado de las empresas también pueden desempeñar un papel importante en la correlación. Si DIA es una empresa de menor tamaño en comparación con Ferrovial y Cellnex Telecom, es posible que haya una mayor influencia de la empresa más grande en la correlación general. En este caso, las correlaciones entre DIA y Ferrovial , así como DIA y Cellnex Telecom, podrían ser más fuertes debido a la influencia relativa de DIA en el rendimiento general del índice.

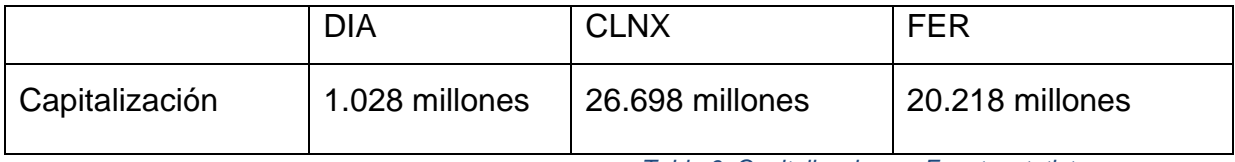

*Tabla 6. Capitalizaciones. Fuente: statista.com*

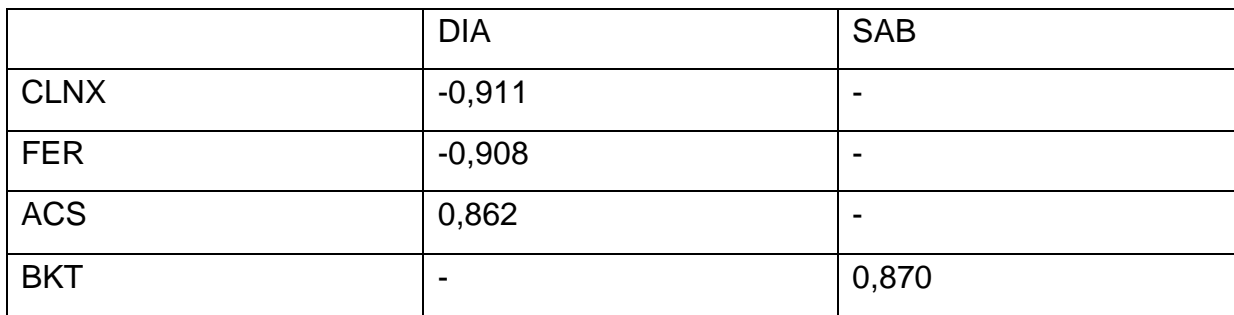

## **5.2.4. CORRELACIONES CON 15 DÍAS DE DESPLAZAMIENTO**

*Tabla 7. Correlaciones. Fuente: Datos obtenidos a partir de elaboración propia.*

Con un desplazamiento de 15 días, las dos acciones que mayor correlación han obtenido son CLNX y DIA, con una fuerte correlación inversa de -0,911, aunque 0,003 menor que con un desplazamiento de 10 días. Aunque haya disminuido, sigue existiendo una fuerte correlación entre ellas.

Practicamente son las mismas correlaciones nombradas en el apartado 6.2.3. por tanto hay poco

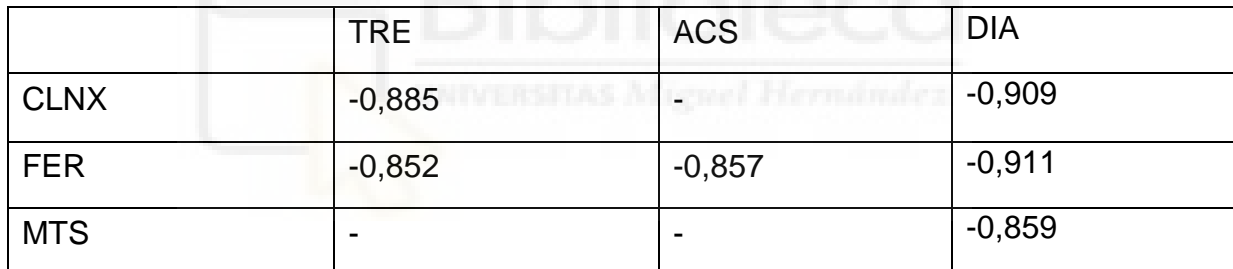

## **5.2.5. CORRELACIONES CON 20 DÍAS DE DESPLAZAMIENTO**

*Tabla 8. Correlaciones. Fuente: Datos obtenidos a partir de elaboración propia.*

20 días de retraso en una de las variables respecto a la otra, es bastante. Esto podría sugerir un patrón de reacción o seguimiento entre las variables.

CLNX y DIA siguen teniendo una fuerte relación, junto con DIA y FER.

Todas las acciones, que tienen una fuerte correlación, entre sí, superior a 0,85 o -0,85, son con correlación inversa.

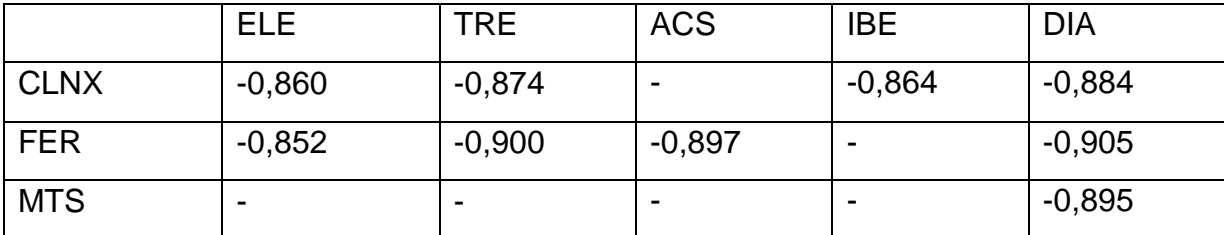

## **5.2.6. CORRELACIONES CON 30 DÍAS DE DESPLAZAMIENTO**

*Tabla 9. Correlaciones. Fuente: Datos obtenidos a partir de elaboración propia.*

Con un retraso de 30 días, han aumentado las acciones que tienen fuerte correlación entre sí. Algo sorprendente ya que 30 días son bastante, esto puede deberse a varios factores:

- Tendencias a largo plazo. Como ya hemos comentado anteriormente, las acciones pueden tener patrones de comportamiento que se desarrollan y se manifiestan a lo largo de periodos más largos.
- Ciclos económicos. Algunos sectores pueden mostrar correlaciones más fuertes o débiles dependiendo de la fase del ciclo económico en la que se encuentren. Al utilizar un retraso mayor, se pueden observar mejor los efectos de los ciclos económicos y, por tanto, se pueden observar correlaciones más altas.
- Noticias y eventos a largo plazo. Algunas noticias o eventos pueden tener un impacto prolongado en las acciones, y como consecuente, en su correlación. Al tener en cuenta un retraso mayor, hay influencia acumulativa de estos eventos y noticias en las correlaciones.

De todas maneras, un retraso mayor no proporcionaría necesariamente una correlación mayor en todos los casos.

## **5.3. PÍLDORA DE INVERSIONES**

A partir de un código se ha identificado los días en los que se tenía que comprar acciones de una empresa y cuando se tenían que vender, cogiendo como periodo de referencia todo el año 2021. Por ejemplo, para cuando no existe ningún tipo de retraso de días las acciones que más correlación tenían son SAN con IBEX. Lo que se ha hecho es comprar y vender acciones en Santander

tomando de referencia el IBEX, es decir, si los precios del IBEX subían, entonces se invierte en Santander. En cambio, si los precios del IBEX bajan, entonces se venden las acciones de Santander. Cabe destacar que siempre que se invierte es con una cantidad de 1000€.

En la tabla se muestran las acciones que se han tomado en cuenta, el resultado total y los días de retardo que se han tenido en cuenta. Solamente se hablará detalladamente de las 6 primeras filas de la tabla, es decir, hasta las operaciones en las que se ha tenido en cuenta un retardo de 10 días.

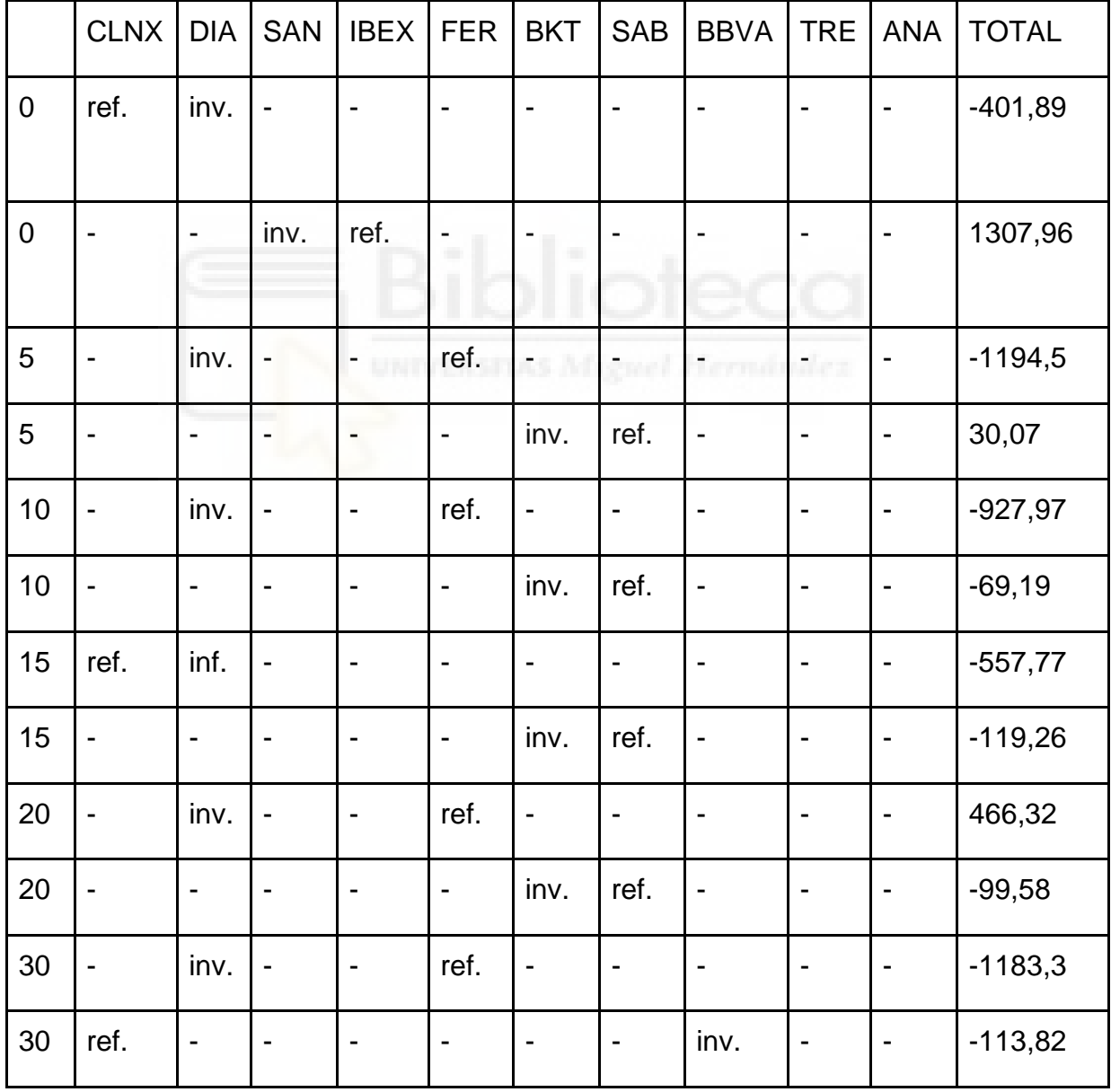

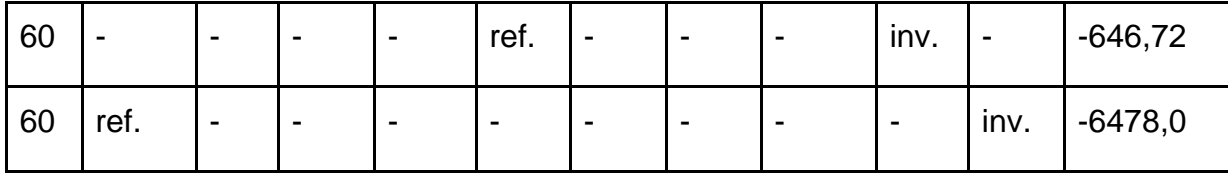

*Tabla 10. Inversiones. Fuente: Datos obtenidos a partir de elaboración propia.*

CLNX con DIA  $\rightarrow$  Tienen una fuerte correlación inversa de -0,871. En este caso, se invierte en acciones de DIA tomando de referencia el comportamiento de CLNX a lo largo de 2021.

La primera inversión se realiza el 12/01/2021, momento en que las acciones de DIA tienen un valor de 0,121€/acción, se invierten 1000€. Lo que esto equivale a comprar 8195,721 acciones de DIA. Durante todo el año, se van vendiendo y comprando conforme va variando el comportamiento de CLNX. El último movimiento que se realiza es el 30/12/2021, es una venta en el momento en el que las acciones de DIA tienen un valor de 0,0159€/acción, un precio menor que el inicial.

Las inversiones realizadas durante todo el año nos proporcionan unas pérdidas de 940,04€. Cabe destacar que no tiene nada que ver que al inicio de las inversiones el precio sea más alto que al final, ya que durante todo el año se han ido retirando las inversiones y cuando se ha vuelto a invertir, se ha invertido con 1000€. Por tanto, si han salido unas ganancias negativas es porque durante todo el año se han ido realizando inversiones en las que la mayoría daban resultados negativos.

SAN e IBEX  $\rightarrow$  Estas dos acciones tienen una fuerte correlación directa de un valor de 0,926. Los posibles motivos de esta correlación tan fuerte ya han sido mencionados anteriormente en el apartado 6.2.1.

La primera compra de las acciones de Santander es de 1000€ (al igual que el resto) es realizada el día 06/01/2021, el momento en el que las acciones tienen un valor de 2,7525€/acción. Lo que equivale a tener un total de 387,274 acciones de Santander. La última venta de acciones de Santander, se realiza el 29/12/2021, momento en el que la acción tiene un valor de 2,9225€.

El resultado final es muy bueno y óptimo ya que después de realizar operaciones durante todo el 2021, se han obtenido unas ganancias netas de 1901,96€.

DIA y FER  $\rightarrow$  Con un retardo de 5 días, estas dos acciones son las que tienen la mayor correlación inversa, con un valor de -0,899. Por tanto, se decide invertir en DIA, a partir del comportamiento del precio de las acciones de FER. El primer día que se invierte es el 14/01/2021, cuando el precio de una acción de DIA es de 0,124€. A final de año, cuando se realiza la última venta, exactamente el día 29/12/2021, el precio de la acción de DIA ha bajado hasta los 0,016€/acción.

Como conclusión en estas operaciones se obtienen unas pérdidas de 1194,5. Como ya se ha podido observar en la TABLA 10 esta operación es la peor realizada pese a tener una fuerte correlación.

- BKT y SAB → Tienen una fuerte correlación directa de 0,916. El primer día que se invierte en Bankinter es el día 19/01/2021, cuando el precio de un acción de Bankinter era de 3,445€. Si se han invertido 1000€, se obtuvieron 284,734 acciones iniciales. La última venta se realizó el día 27/12/2021, ese día el precio de las acciones de Bankinter era de 4,543€/acción. Finalmente, tras todas las operaciones realizadas, se obtuvo una ganancia neta de
	- 30,07€.
- DIA y FER  $\rightarrow$  En esta correlación se tiene un retardo de 10 días, igualmente la correlación inversa sigue siendo fuerte, -0,901. Se realizan compras de acciones de DIA respecto al comportamiento de las acciones de FER. La primera operación realizada es el día 26/01/2021, momento en el que el precio de las acciones de DIA era de 0,117€/acción, por tanto se poseen 8582,691 acciones. Y, la última operación realizada es el día 28/12/2021, cuando el precio de una acción de DIA es de 0,016€. Finalmente, se han obtenido unos resultados de -927,97€. Unas pérdidas elevadas.

BKT y SAB  $\rightarrow$  La correlación entre estas dos acciones es de 0,898, es más baja que anteriormente cuando se tenían en cuenta 5 días de retardo. El primer día que se realiza una operación es el 26/01/2021, el precio de las acciones de BKT era de 3,472€/acción. Se obtuvieron 294,084 acciones. Y el último movimiento que se realizó fue el día 30/12/2021, cuando el precio de una acción de Bankinter era de 4,509€. Se obtuvieron unas pérdidas de 69,196€.

## **5.4. PÍLDORA DE INVERSIONES CON REFERENCIA DEL IBEX**

Como se puede observar en la Tabla.10, la inversión más rentable que nos ha salido es invertir en Santander a partir del comportamiento del IBE. Al final de año, se ha obtenido unas ganancias de 1307,96€. A partir de este dato, sabiendo que Santander es la acción que más correlación tiene con IBEX, se han seleccionado las siguientes 4 acciones que más correlación tienen con el IBEX.

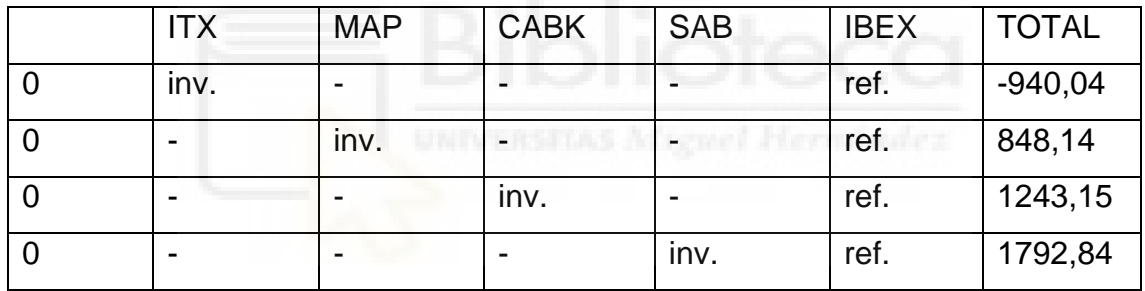

*Tabla 11. Inversiones. Fuente: Datos obtenidos a partir de elaboración propia.*

En la Tabla 11, se puede ver como todas las inversiones, excepto una, a final de año se obtiene un beneficio superior a los 800€.

Empezaremos hablando sobre Inditex… Inditex es la segunda acción que más correlación tiene con el IBEX, esta correlación asciende a 0,907. Pero a pese tener esta correlación tan fuerte, después de realizar operaciones de compra/venta durante todo el año, se obtiene un resultado de -940,04€, es decir, se obtienen pérdidas.

En 2021, la empresa Inditex era la mayor empresa del IBEX con una valoración de unos 87.000 millones de euros. Durante este año, continuó con su expansión global de su modelo de negocio. Todos los métodos de venta que proporcionaba, aumentaron, lo cual proporcionó un aumento de los fondos, hasta incluso alcanzar un máximo histórico. La posición financiera neta aumentó un 24% hasta 9.359 millones de euros.

Pese a estos números, no se puede relacionar Inditex con el IBEX. Tienen una relación fuerte, pero no se podrían realizar operaciones en las acciones de Inditex, a partir del comportamiento del IBEX.

Por otro lado, Mapfre tiene una correlación con IBEX del 0,839, incluso después de realizar operaciones a lo largo de todo el 2021 se obtienen unos beneficios netos de 848,14€. Esto puede estar provocado por diversos factores. En 2021, Mapfre llegó a un acuerdo con Santander, y ésta última se posicionó en el mejor socio comercial para Mapfre. Se unieron formando una sociedad conjunta, repartida al 50% cada uno, para el lanzamiento de la hipoteca inversa.

Por otro lado, la correlación entre estas dos acciones es pequeña, de 0,685.

Esta alianza formada puede ser un motivo por el cual el resultado de las inversiones de Mapfre sean buenos, ya que va relacionado con Santander de una manera indirecta, y Santander tiene una correlación alta con el IBEX y proporciona muy buenos resultados.

Las dos acciones restantes pertenecen al mismo sector, estas acciones pertenecen a las empresas CaixaBank y Sabadell.

CaixaBank e IBEX tienen una correlación de 0,857 y Sabadell con IBEX de 0,830.

Estas dos combinaciones obtienen muy buenos resultados a final de año con beneficios netos superiores a los mil euros. Se podría decir que el sector bancario tiene una fuerte influencia en el comportamiento del IBEX y por ello el comportamiento de estas es bueno.

### **6. CONCLUSIONES**

Una vez analizado las acciones que podrían dar un resultado óptimo en nuestro estudio, podemos llegar a una clara conclusión la cual es que el sector bancario tiene una fuerte relación con el índice IBEX, puede ser a partir de los siguientes motivos:

- Dependencia del sector bancario. La alta correlación entre las acciones del sector bancario y el IBEX, nos puede llevar a que el comportamiento del índice está influenciado en gran medida por la evolución de las acciones bancarias. Es decir, los movimientos en el sector bancario pueden ser un indicador importante para predecir las tendencias generales del mercado.
- Sensibilidad a las noticias económicas y financieras. Puesto que el sector bancario es sensible a las noticias económicas y financieras, es probable que también afecten al índice IBEX en general. Los anuncios relacionados con el sector bancario, como informes financieros, podrían generar movimientos significativos en el índice.
- Importancia de la estabilidad bancaria. Una importante y claro motivo es que la estabilidad del sector bancario es crucial para la estabilidad del índice. Cualquier desequilibrio en el sector bancario, como una crisis financiera, puede tener un impacto negativo en el índice y en el mercado en general.

Un tema comentado en las primeras páginas de este documento es la diversificación de la cartera. Bien, si el sector bancario tiene una alta correlación con el IBEX, es importante tener en cuenta esta relación al construir una cartera de inversiones. Una concentración excesiva en el sector bancario podría provocar un aumento del riesgo especifico de ese sector. Por lo que habría que considerar diversificar tus inversiones en diferentes sectores y activos para reducir la dependencia de un solo sector y reducir el riesgo.

Además del sector bancario, es importante también considerar otros factores externos, como eventos políticos, cambios regulatorios, condiciones económicas generales, fluctuaciones en los mercados internacionales… Estos factores también pueden tener una influencia significativa en el índice, por ello deben ser tenidos en cuenta al realizar análisis e interpretar correlaciones.

## **7. BIBLIOGRAFÍA**

- Acciones y Valores (2023, abril 12). Estrategia de pares en bolsa. Recuperado de <https://accionesyvalores.es/estrategia-de-pares-bolsa/>
- Academia de Inversión (2023, abril 12). Índices bursátiles: qué son, para qué sirven, tipos y ejemplos. Recuperado de [https://www.academiadeinversion.com/indices-bursatiles-que-son-para](https://www.academiadeinversion.com/indices-bursatiles-que-son-para-que-sirven-tipos-y-ejemplos/)[que-sirven-tipos-y-ejemplos/](https://www.academiadeinversion.com/indices-bursatiles-que-son-para-que-sirven-tipos-y-ejemplos/)
- WK Financial Education. (2023, abril 18). Mercado bursátil: definición y características. Recuperado de [https://wkfinancialeducation.com/mercado](https://wkfinancialeducation.com/mercado-bursatil-definicion-y-caracteristicas/)[bursatil-definicion-y-caracteristicas/](https://wkfinancialeducation.com/mercado-bursatil-definicion-y-caracteristicas/)
- La Hormiga Capitalista. (2023, abril 25). Conceptos básicos de inversión. Recuperado de [https://lahormigacapitalista.com/conceptos-basicos](https://lahormigacapitalista.com/conceptos-basicos-inversion/)[inversion/](https://lahormigacapitalista.com/conceptos-basicos-inversion/)
- Tu Foro de Bolsa. (2023, mayo 3). Bolsa e inflación. Recuperado de <https://tuforodebolsa.com/podcast/bolsa-e-inflacion/>
- Figueroa, A., & Gualdron, A. (2014). Importancia de los índices bursátiles en Colombia. Obtenido de Revista Innovando en la U.: <https://core.ac.uk/download/pdf/229938842.pdf>
- Economipedia. (2023, mayo 5). Ranking: Índices bursátiles del mundo. Recuperado de [https://economipedia.com/ranking/indices-bursatiles-del](https://economipedia.com/ranking/indices-bursatiles-del-mundo.html)[mundo.html](https://economipedia.com/ranking/indices-bursatiles-del-mundo.html)
- Finanzas Claras. (2023, mayo 5). Índices bursátiles Reino Unido: FTSE 100. Recuperado de [https://www.finanzasclaras.es/indices-bursatiles](https://www.finanzasclaras.es/indices-bursatiles-reino-unido/#ftse-100)[reino-unido/#ftse-100](https://www.finanzasclaras.es/indices-bursatiles-reino-unido/#ftse-100)
- Puente. (2023, mayo 5). Recuperado de <https://www.puentenet.com/>
- Cronista. (2023, mayo 8). Merval: qué es, qué significa y qué empresas cotizan. Recuperado de [https://www.cronista.com/finanzas](https://www.cronista.com/finanzas-mercados/merval-que-es-que-significa-que-empresas-cotizan/)[mercados/merval-que-es-que-significa-que-empresas-cotizan/](https://www.cronista.com/finanzas-mercados/merval-que-es-que-significa-que-empresas-cotizan/)
- Corportaivoriba. (2023, mayo 8). Recuperado de <https://corporativoriba.com/>
- Banco Santander. (2023, mayo 8). Glorario: IBEX 35. Recuperado de <https://www.bancosantander.es/glosario/ibex-35>
- Europa Press. (2023, mayo 8). IBEX 35 se impulsa un 4,3% en marzo y queda lamiendo los 8.600 puntos. Recuperado de [https://www.europapress.es/economia/bolsa-00348/noticia-ibex-35](https://www.europapress.es/economia/bolsa-00348/noticia-ibex-35-impulsa-43-marzo-queda-lamiendo-8600-puntos-20210331180202.html) [impulsa-43-marzo-queda-lamiendo-8600-puntos-20210331180202.html](https://www.europapress.es/economia/bolsa-00348/noticia-ibex-35-impulsa-43-marzo-queda-lamiendo-8600-puntos-20210331180202.html)
- Cinco Días. (2023, mayo 8). El Ibes se atraganta con la recuperación y cierra como la peor Bolsa europea del año. Recuperado de [https://cincodias.elpais.com/cincodias/2021/12/30/mercados/1640888747\\_](https://cincodias.elpais.com/cincodias/2021/12/30/mercados/1640888747_174240.html) [174240.html](https://cincodias.elpais.com/cincodias/2021/12/30/mercados/1640888747_174240.html)
- Investing.com. (2023, mayo 13). Capitalización del mercado de BME:CLNX. Recuperado de la contrada de la contrada de la contrada de la contrada de la contrada de la contrada de la contrada de la contrada de la contrada de la contrada de la contrada de la contrada de la contrada de la contrada d <https://es.investing.com/pro/BME:CLNX/explorer/marketcap>
- Statista. (2023, mayo 8). Capitalización de mercado de Ferrovial. Recuperado de [https://es.statista.com/estadisticas/632715/capitalizacion](https://es.statista.com/estadisticas/632715/capitalizacion-de-mercado-de-ferrovial/)[de-mercado-de-ferrovial/](https://es.statista.com/estadisticas/632715/capitalizacion-de-mercado-de-ferrovial/)
- Inditex. (2023, mayo 24). Resultados Consolidados Ejercicio 2021. Recuperado de [https://www.inditex.com/itxcomweb/api/media/d89a2ff9](https://www.inditex.com/itxcomweb/api/media/d89a2ff9-a328-473a-b799-e41d58b1e131/resultados_ejercicio_2021.pdf?t=1655306489082) [a328-473a-b799](https://www.inditex.com/itxcomweb/api/media/d89a2ff9-a328-473a-b799-e41d58b1e131/resultados_ejercicio_2021.pdf?t=1655306489082) [e41d58b1e131/resultados\\_ejercicio\\_2021.pdf?t=1655306489082](https://www.inditex.com/itxcomweb/api/media/d89a2ff9-a328-473a-b799-e41d58b1e131/resultados_ejercicio_2021.pdf?t=1655306489082)

## **8. ANEXO. CÓDIGO R**

#install.packages("TTR") library(TTR) #install.packages("quantmod") library("quantmod") #install.packages("xts") library("xts") #install.packages("zoo") library("zoo") #install.packages("lpSolve") library("lpSolve") #install.packages("PortfolioAnalytics") library("PortfolioAnalytics") library("optiSolve") library(psych) #install.packages("psych") library(tidyverse) library(matrixStats) #install.packages("corPlot") #library(corPlot)

```
# Obtenemos los precios de todas las acciones del IBEX 35
ticker<-c("CLNX.MC","ENG.MC","ANA.MC","VIS.MC","FER.MC",
"ITX.MC","GRF.MC","ELE.MC","TRE.MC","ACS.MC",
"AMS.MC","IBE.MC","TEF.MC","MRL.MC","AENA.MC",
   "BKT.MC","MTS.MC","ACX.MC","SAN.MC","DIA.MC",
  "MAP.MC","BBVA.MC","CABK.MC","MEL.MC","SAB.MC","IAG.MC", 
"^IBEX")
getSymbols(ticker,from = "2021-01-01", to= "2021-12-31")
```
# Para obtener los precios de una acci?n del IBEX en concreto (por ejemplo ITX) precios<-merge.xts(CLNX.MC\$CLNX.MC.Close, ENG.MC\$ENG.MC.Close, ANA.MC\$ANA.MC.Close,

 VIS.MC\$VIS.MC.Close, FER.MC\$FER.MC.Close, ITX.MC\$ITX.MC.Close, GRF.MC\$GRF.MC.Close, ELE.MC\$ELE.MC.Close, TRE.MC\$TRE.MC.Close, ACS.MC\$ACS.MC.Close, AMS.MC\$AMS.MC.Close, IBE.MC\$IBE.MC.Close, TEF.MC\$TEF.MC.Close, MRL.MC\$MRL.MC.Close,

AENA.MC\$AENA.MC.Close,

 BKT.MC\$BKT.MC.Close, MTS.MC\$MTS.MC.Close, ACX.MC\$ACX.MC.Close, SAN.MC\$SAN.MC.Close, DIA.MC\$DIA.MC.Close, MAP.MC\$MAP.MC.Close, BBVA.MC\$BBVA.MC.Close, CABK.MC\$CABK.MC.Close, MEL.MC\$MEL.MC.Close,

SAB.MC\$SAB.MC.Close, IAG.MC\$IAG.MC.Close, IBEX\$IBEX.Close)

precios <- na.omit(precios) #IMPORTANTE PONER ESTO PARA QUE QUITE LAS CELDAS EN BLANCO

#SACAMOS LOS PRECIOS DE CIERRE DEL 2021 POR TRIMESTRES primerT <- subset(precios, index(precios) >= as.Date("2021-01-01") & index(precios) <= as.Date("2021-03-31")) corPlot(primerT,main = "Matriz de correlación 1º Trimestre", scale=FALSE, ces=1) corPrimer<-cor(primerT)

segundoT <- subset(precios, index(precios) >= as.Date("2021-04-01") & index(precios)  $\leq$  as.Date("2021-06-30")) corPlot(segundoT,main = "Matriz de correlación 2º Trimestre", scale=FALSE, ces=1) corSegundo<-cor(segundoT)

tercerT <- subset(precios, index(precios) >= as.Date("2021-07-01") & index(precios) <= as.Date("2021-09-30")) corPlot(tercerT,main = "Matriz de correlaci?n 3? Trimestre", scale=FALSE, ces=1) corTercer<-cor(tercerT)

cuartoT <- subset(precios, index(precios) >= as.Date("2021-10-01") & index(precios) <= as.Date("2021-12-31"))

```
corPlot(cuartoT,main = "Matriz de correlaci?n 4? Trimestre", scale=FALSE, ces=1) 
corCuarto<-cor(cuartoT)
```
#LA CORRELACIóN DE TODO EL AñO JUNTO

correlacion<-cor(precios)

corPlot(precios,main = "Matriz de correlación Anual", scale=FALSE, ces=1)

#CORRELACIÓN DESPLAZADA DE la mitad del trimestre 1 PARA EL AÑO 2021. View(primerT)

 $m=0$ 

 $clm=-1$ 

c2m=-1

 $pm=-1$ 

```
c=matrix(0,nrow=ncol(precios), ncol=ncol(precios))
#for(periodo in (1:60))
#{
periodo=0
while(periodo \leq 10)
{
  for(Ac1 in (1:(ncol(precios)-1)))
  {
  for(Ac2 \text{ in } (Ac1+1) \text{:} ncol(precios)) {
    print(paste("ac1 ", Ac1, " ac2 ", Ac2, " periodo: ", periodo))
     v1=rep(1,nrow(precios))
     for(i in 1:nrow(precios))
     {
      v1[i]=precios[ i,Ac1]
     }
```

```
 v2=rep(1,nrow(precios)-periodo)
    for(i in 1:nrow(precios)-periodo){
     v2[i]=precios[i+periodo, Ac2]
    }
    c[Ac1,Ac2]=cor(v1[1:(nrow(precios)-periodo)],v2)
   print(paste("\quad cor entre ", Ac1, Ac2, ": ", c))
   if(c[Ac1,Ac2]>m) m=c[Ac1,Ac2]
     pm=periodo
     c1m=Ac1
      c2m=Ac2
    }
   }
  }
  c<-data.frame(c)
  write.csv(c, paste0("Periodo", periodo))
  periodo<- periodo + 5
#}
  print("La matriz de correlaciones es")
  c
c<-data.frame(c)
write.csv(c, "PrimerT60.csv")
```
}

```
#La matriz p será la matriz de precios pero en 1 y 0. Siendo 1 si sube, y 0 si baja
precios=data.frame(precios)
p=precios[(2:nrow(precios)),]
```

```
for(i in 2:nrow(precios))
{
  for(j in 1:ncol(precios))
  {
  if(precision[i,j] < precios[(i-1),(j)]) {
    p[(i-1),j]=0 }
   else{
   p[(i-1),j]=1 }
  }
}
```
#AQUI COMPARAMOS CLNX Y DIA DE MANERA INDIRECTA CON DIFERENCIA DE 0 DIAS. COMPRAMOS Y VENDEMOS ACCIONES EN DIA comparar <- data.frame(CLNX=p[,1], DIA=p[,20], CoV.CLNX=0)

```
for (i in 2:nrow(comparar))
  {
  comparar[i,3]<-comparar[(i-1),1]-comparar[i,1]
  }
selectionDIA \leq matrix(0, nrow = nrow(comparar), ncol=3)colnames(seleccionDIA)<- c("Numero de Acciones", "Cantidad en €", "Diferencia")
cantidad=0
for(i in 1:nrow(comparar))
{
  if(comparar[i,3]==1)
  {
  seleccionDIA[i,1] < -(1000-\text{precios}[i,20])/\text{precios}[i,20]
```

```
 cantidad<-(1000-precios[i,20])/precios[i,20] #Esta la utilizamos para luego marcar el 
numero de acciones que tenemos en la tabla cuando vamos a vender
  seleccionDIA[i,2] <- 1000 #porque cada vez que compramos, gastamos 1000€
  }
else if(comparar[i,3]=(-1))
   {
   seleccionDIA[i,1]<- cantidad
   seleccionDIA[i,2]<- precios[i,20]*cantidad
   seleccionDIA[i,3]<- (precios[i,20]*cantidad)-1000
   }
}
beneficio<- sum(seleccionDIA[,3])+1000 #Salen perdidas
```

```
#COMPRAMOS Y VENDEMOS EN SAN, A PARTIR DE LA CORRELACION CON 
IBEX
```

```
comparar1 <- data.frame(SAN=p[,19], IBEX=p[,ncol(p)], CoV=0)
```

```
for (i in 2:nrow(comparar1))
```
### {

```
 comparar1[i,3]<-comparar1[i,2]-comparar1[(i-1),2] #VEMOS SI COMPRAMOS O 
VENDEMOS RESPECTO AL IBEX
```

```
}
```

```
selectionSAN \leq matrix(0, nrow = nrow(comparar1), ncol=3)colnames(seleccionSAN)<- c("Numero de Acciones", "Cantidad en €", "Diferencia")
cantidad=0
for(i in 1:nrow(comparar1))
{
 if(comparar1[i,3]==1)
  {
  s^{eleccion}SAN[i,1] < (1000-\text{precios}[i,19])/\text{precios}[i,19] cantidad<-(1000-precios[i,19])/precios[i,19] #Esta la utilizamos para luego marcar el
```
numero de acciones que tenemos en la tabla cuando vamos a vender

```
seleccionSAN[i,2] < 1000 #porque cada vez que compramos, gastamos 1000€
  }
 else if(comparar1[i,3] == (-1))
  {
   seleccionSAN[i,1]<- cantidad
   seleccionSAN[i,2]<- precios[i,19]*cantidad
   seleccionSAN[i,3]<-(precios[i,19]*cantidad)-1000
  }
}
beneficio<- sum(seleccionSAN[,3]) #Salen ganancias
```

```
###########A PARTIR DE CORRELACIONES CON DESPLAZAMIENTO DE 5 
DIAS
dias=5
#AQUI COMPARAMOS FER Y DIA DE MANERA INDIRECTA. COMPRAMOS Y 
VENDEMOS ACCIONES EN DIA
```

```
comparar2 <- data.frame(FER=p[,5], DIA=p[,20], CoV=0)
```

```
for (i in 2:nrow(comparar2))
{
 comparar2[i,3] < comparar2[i,1]-comparar2[i,1]
}
selectionDIA1 <-matrix(0, nrow = nrow(comparar), ncol=3)
```

```
colnames(seleccionDIA1)<- c("Numero de Acciones", "Cantidad en €", "Diferencia")
cantidad=0
for(i in 1:nrow(comparar2))
{
 if(comparar2[i,3]==1)
  {
```

```
 if ((i+dias)>nrow(seleccionDIA1))
   {
    break
   }
   else
   {
  seleccionDIA1[(i+dias),1] < -(1000-precision[(i+dias),20])/precision[(i+dias),20] cantidad<-(1000-precios[(i+dias),20])/precios[(i+dias),20] #Esta la utilizamos para 
luego marcar el numero de acciones que tenemos en la tabla cuando vamos a vender
   seleccionDIA1[(i+dias),2] <- 1000 #porque cada vez que compramos, gastamos 1000€
   }
  }
 if(compara2[i,3]=(-1)) {
   if ((i+dias)>nrow(seleccionDIA1))
   {
    break
   }
   else
   {
   seleccionDIA1[(i+dias),1]<- cantidad
   seleccionDIA1[(i+dias),2]<- precios[(i+dias),20]*cantidad
   seleccionDIA1[(i+dias),3]<- (precios[(i+dias),20]*cantidad)-1000
   }
  }
}
```

```
beneficio<- sum(seleccionDIA1[,3])+1000 #Salen perdidas
```
# #COMPRAMOS Y VENDEMOS EN BKT, A PARTIR DE LA CORRELACION CON SAB

```
comparar3 <- data.frame(BKT=p[,16], SAB=p[,25], CoV=0)
for (i in 2:nrow(comparar3))
{
 compara7[i,3] < compara7[i,2] < compara7[i,2]}
s^{eleccionBKT} - matrix(0,nrow = nrow(comparar3), ncol=3)
colnames(seleccionBKT)<- c("Numero de Acciones", "Cantidad en €", "Diferencia")
cantidad=0
for(i in 1:nrow(comparar3))
{
 if(comparar3[i,3]=1) {
    if ((i+dias)>nrow(seleccionBKT))
    {
     break
    }
    else
     {
         seleccionBKT[(i+dias),1] <- (1000-precios[(i+dias),16])/precios[(i+dias),16]
         cantidad<-(1000-precios[(i+dias),16])/precios[(i+dias),16] #Esta la utilizamos 
para luego marcar el numero de acciones que tenemos en la tabla cuando vamos a vender
         seleccionBKT[(i+dias),2] <- 1000 #porque cada vez que compramos, gastamos 
1000€
       }
  }
if(comparar3[i,3]=(-1))
  {
   if ((i+dias)>nrow(seleccionBKT))
```

```
 {
    break
   }
   else
    {
       seleccionBKT[(i+dias),1]<- cantidad
       seleccionBKT[(i+dias),2]<- precios[(i+dias),16]*cantidad
       seleccionBKT[(i+dias),3]<-(precios[(i+dias),16]*cantidad)-1000
      }
  }
}
beneficio<- sum(seleccionBKT[,3])+1000 #Salen ganancias
```

```
###########A PARTIR DE CORRELACIONES CON DESPLAZAMIENTO DE 10 
DIAS
dias=10
```

```
#AQUI COMPARAMOS FER Y DIA DE MANERA INDIRECTA. COMPRAMOS Y 
VENDEMOS ACCIONES EN DIA
```

```
comparar4 <- data.frame(CLNX=p[,1], DIA=p[,20], CoV=0)
```

```
for (i in 2:nrow(comparar4))
{
 comparar4[i,3] < comparar4[(i-1),1]-comparar4[i,1]}
s^{eleccion}DIA2 \leq-matrix(0, nrow = nrow(comparar), ncol=3)colnames(seleccionDIA2)<- c("Numero de Acciones", "Cantidad en €", "Diferencia")
cantidad=0
for(i in 1:nrow(comparar4))
{
```

```
if(comparar4[i,3] == 1)
  {
   if ((i+dias)>nrow(seleccionDIA2))
   {
    break
   }
   else
   {
    seleccionDIA2[(i+dias),1] <- (1000-precios[(i+dias),20])/precios[(i+dias),20]
    cantidad<-(1000-precios[(i+dias),20])/precios[(i+dias),20] #Esta la utilizamos para 
luego marcar el numero de acciones que tenemos en la tabla cuando vamos a vender
    seleccionDIA2[(i+dias),2] <- 1000 #porque cada vez que compramos, gastamos 
1000€
   }
  }
 if(comparar4[i,3]=(-1)) {
   if ((i+dias)>nrow(seleccionDIA2))
   {
    break
   }
   else
   {
    seleccionDIA2[(i+dias),1]<- cantidad
    seleccionDIA2[(i+dias),2]<- precios[(i+dias),20]*cantidad
    seleccionDIA2[(i+dias),3]<- (precios[(i+dias),20]*cantidad)-1000
   }
  }
}
```
beneficio<- sum(seleccionDIA2[,3])+1000 #Salen perdidas

#COMPRAMOS Y VENDEMOS EN BKT, A PARTIR DE LA CORRELACION CON SAB

```
comparar5 <- data.frame(BKT=p[,16], SAB=p[,25], CoV=0)
```

```
for (i in 2:nrow(comparar5))
{
  comparar5[i,3]<-comparar5[i,2]-comparar5[(i-1),2] #VEMOS SI COMPRAMOS O 
VENDEMOS RESPECTO AL IBEX
}
s^{eleccionBKT1} <- matrix(0,nrow = nrow(comparar5), ncol=3)
colnames(seleccionBKT1)<- c("Numero de Acciones", "Cantidad en €", "Diferencia")
cantidad=0
for(i in 1:nrow(comparar5))
{
 if(comparar5[i,3]==1)
  {
   if ((i+dias)>nrow(seleccionBKT1))
   {
    break
   }
   else
   {
   s^{eleccionBKT1[(i+dias),1] \leq (1000\text{-}precios[(i+dias),16])/precios[(i+dias),16]} cantidad<-(1000-precios[(i+dias),16])/precios[(i+dias),16] #Esta la utilizamos para 
luego marcar el numero de acciones que tenemos en la tabla cuando vamos a vender
   seleccionBKT1[(i+dias),2] < 1000 #porque cada vez que compramos, gastamos
1000€
```
}

}

```
if( comparar5[i,3]=(-1)) {
   if ((i+dias)>nrow(seleccionBKT1))
   {
    break
   }
   else
   {
    seleccionBKT1[(i+dias),1]<- cantidad
    seleccionBKT1[(i+dias),2]<- precios[(i+dias),16]*cantidad
    seleccionBKT1[(i+dias),3]<-(precios[(i+dias),16]*cantidad)-1000
   }
  }
}
```

```
beneficio<- sum(seleccionBKT1[,3])+1000 #Salen perdidas
```

```
###########A PARTIR DE CORRELACIONES CON DESPLAZAMIENTO DE 15 
DIAS
```

```
dias=15
```

```
#AQUI COMPARAMOS CLNX Y DIA DE MANERA INDIRECTA. COMPRAMOS 
Y VENDEMOS ACCIONES EN DIA
```

```
comparar6 < data.frame(CLNX=p[,1], DIA=p[,20], CoV=0)
```

```
for (i in 2:nrow(comparar6))
{
  comparar6[i,3]<-comparar6[(i-1),1]-comparar6[i,1]
}
```

```
s^{eleccion}DIA3 \leftarrow matrix(0, nrow = nrow(comparar6), ncol=3)
```

```
colnames(seleccionDIA3)<- c("Numero de Acciones", "Cantidad en €", "Diferencia")
cantidad=0
for(i in 1:nrow(comparar6))
{
 if(compara 6[i,3]=1) {
   if ((i+dias)>nrow(seleccionDIA3))
   {
    break
   }
   else
   {
   seleccionDIA3[(i+dias),1] < -(1000-\text{precision}[(i+dias),20])/\text{precision}[(i+dias),20] cantidad<-(1000-precios[(i+dias),20])/precios[(i+dias),20] #Esta la utilizamos para 
luego marcar el numero de acciones que tenemos en la tabla cuando vamos a vender
    seleccionDIA3[(i+dias),2] <- 1000 #porque cada vez que compramos, gastamos 
1000€
   }
  }
 if( comparar6[i,3]=(-1)) {
   if ((i+dias)>nrow(seleccionDIA3))
   {
    break
   }
   else
   {
    seleccionDIA3[(i+dias),1]<- cantidad
    seleccionDIA3[(i+dias),2]<- precios[(i+dias),20]*cantidad
    seleccionDIA3[(i+dias),3]<- (precios[(i+dias),20]*cantidad)-1000
   }
  }
```

```
}
beneficio<- sum(seleccionDIA3[,3])+1000 #Salen perdidas
```
# #COMPRAMOS Y VENDEMOS EN BKT, A PARTIR DE LA CORRELACION CON SAB

```
comparar7 <- data.frame(BKT=p[,16], SAB=p[,25], CoV=0)
```

```
for (i in 2:nrow(comparar7))
```
## {

```
 comparar7[i,3]<-comparar7[i,2]-comparar7[(i-1),2] #VEMOS SI COMPRAMOS O 
VENDEMOS RESPECTO AL IBEX
```

```
}
```

```
s^{eleccionBKT2} <-matrix(0,nrow = nrow(comparar7), ncol=3)
colnames(seleccionBKT2)<- c("Numero de Acciones", "Cantidad en €", "Diferencia")
cantidad=0
for(i in 1:nrow(comparar7))
{
 if(comparar7[i,3]=1)
  {
   if ((i+dias)>nrow(seleccionBKT2))
   {
    break
   }
   else
   {
   s^{eleccionBKT2}[(i+dias),1] <- (1000-precios[(i+dias),16])/precios[(i+dias),16]
    cantidad<-(1000-precios[(i+dias),16])/precios[(i+dias),16] #Esta la utilizamos para 
luego marcar el numero de acciones que tenemos en la tabla cuando vamos a vender
```

```
 seleccionBKT2[(i+dias),2] <- 1000 #porque cada vez que compramos, gastamos 
1000€
   }
  }
 if(comparar7[i,3]==(-1))
  {
   if ((i+dias)>nrow(seleccionBKT1))
   {
    break
   }
   else
   {
    seleccionBKT2[(i+dias),1]<- cantidad
    seleccionBKT2[(i+dias),2]<- precios[(i+dias),16]*cantidad
    seleccionBKT2[(i+dias),3]<-(precios[(i+dias),16]*cantidad)-1000
   }
  }
}
beneficio<- sum(seleccionBKT2[,3])+1000 #Salen perdidas
```

```
###########A PARTIR DE CORRELACIONES CON DESPLAZAMIENTO DE 20 
DIAS
dias=20
#AQUI COMPARAMOS FER Y DIA DE MANERA INDIRECTA. COMPRAMOS Y 
VENDEMOS ACCIONES EN DIA
comparar8 <- data.frame(FER=p[,5], DIA=p[,20], CoV=0)
```

```
for (i in 2:nrow(comparar8))
```

```
{
```

```
 comparar8[i,3]<-comparar8[(i-1),1]-comparar8[i,1]
}
s^{eleccion}DIA4\leftarrow matrix(0, nrow = nrow(comparar7), ncol=3)colnames(seleccionDIA4)<- c("Numero de Acciones", "Cantidad en €", "Diferencia")
cantidad=0
for(i in 1:nrow(comparar8))
{
  if(comparar8[i,3]==1)
  {
   if ((i+dias)>nrow(seleccionDIA4))
   {
    break
   }
   else
   {
    seleccionDIA4[(i+dias),1] <- (1000-precios[(i+dias),20])/precios[(i+dias),20]
```

```
 cantidad<-(1000-precios[(i+dias),20])/precios[(i+dias),20] #Esta la utilizamos para 
luego marcar el numero de acciones que tenemos en la tabla cuando vamos a vender
    seleccionDIA4[(i+dias),2] <- 1000 #porque cada vez que compramos, gastamos
```
1000€

```
 }
 }
if(comparar8[i,3]=(-1))
 {
  if ((i+dias)>nrow(seleccionDIA4))
  {
   break
  }
  else
  {
   seleccionDIA4[(i+dias),1]<- cantidad
```

```
 seleccionDIA4[(i+dias),2]<- precios[(i+dias),20]*cantidad
    seleccionDIA4[(i+dias),3]<- (precios[(i+dias),20]*cantidad)-1000
   }
  }
}
beneficio<- sum(seleccionDIA4[,3])+1000 #Salen beneficios
```

```
#COMPRAMOS Y VENDEMOS EN BKT, A PARTIR DE LA CORRELACION CON 
SAB
```

```
comparar9 < - data.frame(BKT=p[,16], SAB=p[,25], CoV=0)
```

```
for (i in 2:nrow(comparar9))
```
## {

{

```
 comparar9[i,3]<-comparar9[i,2]-comparar9[(i-1),2] #VEMOS SI COMPRAMOS O 
VENDEMOS RESPECTO AL IBEX
}
```

```
selectionBKT3 <- matrix(0,nrow = nrow(comparar9), ncol=3)
colnames(seleccionBKT3)<- c("Numero de Acciones", "Cantidad en €", "Diferencia")
cantidad=0
for(i in 1:nrow(comparar9))
{
 if(compara 9[i,3]=1) {
   if ((i+dias)>nrow(seleccionBKT3))
   {
    break
   }
   else
```

```
 seleccionBKT3[(i+dias),1] <- (1000-precios[(i+dias),16])/precios[(i+dias),16]
    cantidad<-(1000-precios[(i+dias),16])/precios[(i+dias),16] #Esta la utilizamos para 
luego marcar el numero de acciones que tenemos en la tabla cuando vamos a vender
   seleccionBKT3[(i+dias),2] <- 1000 #porque cada vez que compramos, gastamos
1000€
   }
  }
 if(comparar9[i,3]=(-1)) {
   if ((i+dias)>nrow(seleccionBKT3))
   {
    break
   }
   else
   {
    seleccionBKT3[(i+dias),1]<- cantidad
    seleccionBKT3[(i+dias),2]<- precios[(i+dias),16]*cantidad
    seleccionBKT3[(i+dias),3]<-(precios[(i+dias),16]*cantidad)-1000
   }
  }
}
```

```
beneficio<- sum(seleccionBKT3[,3])+1000 #Salen perdidas
```
###########A PARTIR DE CORRELACIONES CON DESPLAZAMIENTO DE 30 DIAS dias=30

```
#AQUI COMPARAMOS FER Y DIA DE MANERA INDIRECTA. COMPRAMOS Y 
VENDEMOS ACCIONES EN DIA
comparar10 <- data.frame(FER=p[,5], DIA=p[,20], CoV=0)
```

```
for (i in 2:nrow(comparar9))
{
 comparal0[i,3] < comparal0[i-1),1] < comparal0[i,1]}
selectionDIA5 \leq-matrix(0, nrow = nrow(comparar10), ncol=3)colnames(seleccionDIA5)<- c("Numero de Acciones", "Cantidad en €", "Diferencia")
cantidad=0
for(i in 1:nrow(comparar10))
{
 if(compara10[i,3]=1) {
   if ((i+dias)>nrow(seleccionDIA5))
   {
    break
   }
   else
   {
   seleccionDIA5[(i+dias),1] < -(1000-precision[(i+dias),20])/precision[(i+dias),20] cantidad<-(1000-precios[(i+dias),20])/precios[(i+dias),20] #Esta la utilizamos para 
luego marcar el numero de acciones que tenemos en la tabla cuando vamos a vender
    seleccionDIA5[(i+dias),2] <- 1000 #porque cada vez que compramos, gastamos 
1000€
   }
```

```
 }
if(comparar10[i,3]==(-1))
 {
  if ((i+dias)>nrow(seleccionDIA5))
```

```
 {
    break
   }
   else
   {
    seleccionDIA5[(i+dias),1]<- cantidad
    seleccionDIA5[(i+dias),2]<- precios[(i+dias),20]*cantidad
    seleccionDIA5[(i+dias),3]<- (precios[(i+dias),20]*cantidad)-1000
   }
  }
}
beneficio<- sum(seleccionDIA5[,3])+1000 #Salen perdidas
```

```
#COMPRAMOS Y VENDEMOS EN BBVA, A PARTIR DE LA CORRELACION 
CON CLNX
comparar11 <- data.frame(CLNX=p[,1], BBVA=p[,22], CoV=0)
```

```
for (i in 2:nrow(comparar11))
{
 comparar11[i,3]<-comparar11[i,1]-comparar11[(i-1),1] #VEMOS SI COMPRAMOS O 
VENDEMOS RESPECTO AL IBEX
}
```

```
selectionBBVA \leftarrow matrix(0, nrow = nrow(comparar11), ncol=3)colnames(seleccionBBVA)<- c("Numero de Acciones", "Cantidad en €", "Diferencia")
cantidad=0
for(i in 1:nrow(comparar11))
{
 if(comparar11[i,3]==1)
  {
```

```
 if ((i+dias)>nrow(seleccionBBVA))
   {
    break
   }
   else
   {
   s^{eleccionBBVA}[(i+dias),1] <- (1000-precios[(i+dias),22])/precios[(i+dias),22]
    cantidad<-(1000-precios[(i+dias),22])/precios[(i+dias),22] #Esta la utilizamos para 
luego marcar el numero de acciones que tenemos en la tabla cuando vamos a vender
    seleccionBBVA[(i+dias),2] <- 1000 #porque cada vez que compramos, gastamos
```

```
1000€
```

```
 }
  }
if( comparar11[i,3]=(-1)) {
   if ((i+dias)>nrow(seleccionBBVA))
   {
    break
   }
   else
   {
    seleccionBBVA[(i+dias),1]<- cantidad
    seleccionBBVA[(i+dias),2]<- precios[(i+dias),22]*cantidad
    seleccionBBVA[(i+dias),3]<-(precios[(i+dias),22]*cantidad)-1000
   }
  }
}
beneficio<- sum(seleccionBBVA[,3])#Salen perdidas
```

```
###########A PARTIR DE CORRELACIONES CON DESPLAZAMIENTO DE 60 
DIAS
dias=60
#AQUI COMPARAMOS FER Y TRE DE MANERA INDIRECTA. COMPRAMOS Y 
VENDEMOS ACCIONES EN TRE
comparar12 <- data.frame(FER=p[,5], TRE=p[,9], CoV=0)
for (i in 2:nrow(comparar12))
{
 comparar12[i,3] < comparar12[i,1]-comparar12[i,1]}
selectionTRE \leftarrow matrix(0, nrow = nrow(comparar12), ncol=3)colnames(seleccionTRE)<- c("Numero de Acciones", "Cantidad en €", "Diferencia")
cantidad=0
for(i in 1:nrow(comparar12))
{
 if(comparar12[i,3]==1)
  {
   if ((i+dias)>nrow(seleccionTRE))
   {
    break
   }
   else
   {
   s^{eleccionTRE[(i+dias),1] \leq (1000\text{-}precision[(i+dias),9])/precision[(i+dias),9]} cantidad<-(1000-precios[(i+dias),9])/precios[(i+dias),9] #Esta la utilizamos para 
luego marcar el numero de acciones que tenemos en la tabla cuando vamos a vender
   seleccionTRE[(i+dias),2] < -1000#porque cada vez que compramos, gastamos 1000 \in }
  }
```

```
if(comparar12[i,3]==(-1))
```

```
 {
   if ((i+dias)>nrow(seleccionTRE))
   {
    break
   }
   else
   {
    seleccionTRE[(i+dias),1]<- cantidad
    seleccionTRE[(i+dias),2]<- precios[(i+dias),9]*cantidad
    seleccionTRE[(i+dias),3]<- (precios[(i+dias),9]*cantidad)-1000
   }
  }
}
beneficio<- sum(seleccionTRE[,3])+1000 #Salen perdidas
```

```
#COMPRAMOS Y VENDEMOS EN ANA, A PARTIR DE LA CORRELACION CON 
CLNX
```

```
comparar13 <- data.frame(CLNX=p[,1], ANA=p[,3], CoV=0)
```

```
for (i in 2:nrow(comparar13))
{
  comparar13[i,3]<-comparar13[i,1]-comparar13[(i-1),1] #VEMOS SI COMPRAMOS O 
VENDEMOS RESPECTO AL IBEX
}
selectionANA \leq matrix(0, nrow = nrow(comparar13), ncol=3)colnames(seleccionANA)<- c("Numero de Acciones", "Cantidad en €", "Diferencia")
cantidad=0
for(i in 1:nrow(comparar13))
{
```

```
if(comparar13[i,3]=1)
```

```
 if ((i+dias)>nrow(seleccionANA))
 {
  break
 }
 else
 {
```

```
 seleccionANA[(i+dias),1] <- (1000-precios[(i+dias),3])/precios[(i+dias),3]
```

```
 cantidad<-(1000-precios[(i+dias),3])/precios[(i+dias),3] #Esta la utilizamos para 
luego marcar el numero de acciones que tenemos en la tabla cuando vamos a vender
```

```
 seleccionANA[(i+dias),2] <- 1000 #porque cada vez que compramos, gastamos 
1000€
```
}

}

{

```
 }
 if(comparar13[i,3]==(-1))
  {
   if ((i+dias)>nrow(seleccionANA))
   {
    break
   }
   else
   {
    seleccionANA[(i+dias),1]<- cantidad
    seleccionANA[(i+dias),2]<- precios[(i+dias),3]*cantidad
    seleccionANA[(i+dias),3]<-(precios[(i+dias),3]*cantidad)-1000
   }
  }
beneficio<- sum(seleccionANA[,3])#Salen perdidas
```
# ######LO MISMO PERO PARA LA MATRIZ DE RETORNOS#### se ha visto que no es viable porque no tienen mucha correlacion R<-CalculateReturns(precios)

R<-na.omit(R)

```
m=0c1m=-1
c2m=-1pm=-1
c = matrix(0, nrow=ncol(R), ncol=ncol(R))#for(periodo in (1:60))
#{
periodo=0
while(periodo \leq = 30)
{
for(Ac1 in (1:(ncol(R)-1))){
 for(Ac2 in (Ac1+1):ncol(R))
  {
   print(paste("ac1 ", Ac1, " ac2 ", Ac2, " periodo: ", periodo))
  v1=rep(1,nrow(R))for(i in 1:nrow(R))
   {
   v1[i]=R[i,Ac1] }
   v2=rep(1,nrow(R)-periodo)
   for(i in 1:nrow(R)-periodo){
    v2[i]=precios[i+periodo, Ac2]
   }
```

```
c[Ac1,Ac2]=cor(v1[1:(nrow(R)-periodo)],v2)print(paste(" cor entre ", Ac1, Ac2, ": ", c))
  if(c[Ac1,Ac2]>m)m=c[Ac1,Ac2] pm=periodo
    c1m=Ac1
   c2m=Ac2 }
  }
}
  c<-data.frame(c)
  write.csv(c, paste0("Periodo", periodo))
  periodo<- periodo + 5
}
#}
```

```
print("La matriz de correlaciones es")
c
```

```
#COMPRAMOS Y VENDEMOS EN ITX, A PARTIR DE LA CORRELACION CON 
IBEX
```

```
comparar1 <- data.frame(ITX=p[,6], IBEX=p[,ncol(p)], CoV=0)
```

```
for (i in 2:nrow(comparar1))
```
{

```
 comparar1[i,3]<-comparar1[i,2]-comparar1[(i-1),2] #VEMOS SI COMPRAMOS O 
VENDEMOS RESPECTO AL IBEX
```
}

```
selectionITX < -matrix(0, nrow = nrow(comparar1), ncol=3)colnames(seleccionITX)<- c("Numero de Acciones", "Cantidad en \epsilon", "Diferencia")
cantidad=0
for(i in 1:nrow(comparar1))
{
 if(comparar1[i,3]==1)
  {
  s^{eleccion}[TX[i,1] < -(1000-\text{precision}[i,6])/\text{precision}[i,6] cantidad<-(1000-precios[i,6])/precios[i,6] #Esta la utilizamos para luego marcar el 
numero de acciones que tenemos en la tabla cuando vamos a vender
  seleccionITX[i,2] < 1000 #porque cada vez que compramos, gastamos 1000\epsilon }
 else if(comparar1[i,3]=(-1))
  {
   seleccionITX[i,1]<- cantidad
  seleccionITX[i,2]<- precios[i,6]*cantidad
   seleccionITX[i,3]<-(precios[i,6]*cantidad)-1000
  }
}
beneficio<- sum(seleccionITX[,3]) #Salen perdidas
#COMPRAMOS Y VENDEMOS EN MAP, A PARTIR DE LA CORRELACION CON 
IBEX
comparar1 <- data.frame(MAP=p[,21], IBEX=p[,ncol(p)], CoV=0)
for (i in 2:nrow(comparar1))
{
```

```
 comparar1[i,3]<-comparar1[i,2]-comparar1[(i-1),2] #VEMOS SI COMPRAMOS O 
VENDEMOS RESPECTO AL IBEX
```
}

```
selectionMAP \leq-matrix(0, nrow = nrow(comparar1), ncol=3)colnames(seleccionMAP)<- c("Numero de Acciones", "Cantidad en €", "Diferencia")
cantidad=0
for(i in 1:nrow(comparar1))
{
 if(comparar1[i,3]==1)
  {
   seleccionMAP[i,1] <- (1000-precios[i,21])/precios[i,21]
   cantidad<-(1000-precios[i,21])/precios[i,21] #Esta la utilizamos para luego marcar el 
numero de acciones que tenemos en la tabla cuando vamos a vender
  seleccionMAP[i,2] <- 1000 #porque cada vez que compramos, gastamos 1000 \in }
 else if(comparar1[i,3]==(-1))
  {
   seleccionMAP[i,1]<- cantidad
   seleccionMAP[i,2]<- precios[i,21]*cantidad
   seleccionMAP[i,3]<-(precios[i,21]*cantidad)-1000
  }
}
beneficio<- sum(seleccionMAP[,3]) #Salen beneficio
```

```
#COMPRAMOS Y VENDEMOS EN CABK, A PARTIR DE LA CORRELACION 
CON IBEX
```

```
comparar1 <- data.frame(CABK=p[,23], IBEX=p[,ncol(p)], CoV=0)
```

```
for (i in 2:nrow(comparar1))
{
 comparar1[i,3]<-comparar1[i,2]-comparar1[(i-1),2] #VEMOS SI COMPRAMOS O 
VENDEMOS RESPECTO AL IBEX
}
```

```
selectionCABK <-matrix(0, nrow = nrow(comparar1), ncol=3)colnames(seleccionCABK)<- c("Numero de Acciones", "Cantidad en €", "Diferencia")
```

```
cantidad=0
for(i in 1:nrow(comparar1))
{
 if(comparar1[i,3]==1)
  {
   seleccionCABK[i,1] <- (1000-precios[i,23])/precios[i,23]
   cantidad<-(1000-precios[i,23])/precios[i,23] #Esta la utilizamos para luego marcar el 
numero de acciones que tenemos en la tabla cuando vamos a vender
  seleccionCABK[i,2] <-1000 #porque cada vez que compramos, gastamos 1000€
  }
 else if(comparar1[i,3]==(-1))
 {
   seleccionCABK[i,1]<- cantidad
   seleccionCABK[i,2]<- precios[i,23]*cantidad
   seleccionCABK[i,3]<-(precios[i,23]*cantidad)-1000
  }
}
beneficio<- sum(seleccionCABK[,3]) #Salen beneficio
#COMPRAMOS Y VENDEMOS EN SAB, A PARTIR DE LA CORRELACION CON 
IBEX
comparar1 <- data.frame(SAB = p[0.25], IBEX=p[,ncol(p)], CoV=0)
for (i in 2:nrow(comparar1))
{
  comparar1[i,3]<-comparar1[i,2]-comparar1[(i-1),2] #VEMOS SI COMPRAMOS O 
VENDEMOS RESPECTO AL IBEX
}
```

```
selectionSAB \leq-matrix(0, nrow = nrow(comparar1), ncol=3)colnames(seleccionCABK)<- c("Numero de Acciones", "Cantidad en €", "Diferencia")
cantidad=0
for(i in 1:nrow(comparar1))
```

```
{
 if(comparar1[i,3]=1) {
   seleccionSAB[i,1] <- (1000-precios[i,25])/precios[i,25]
   cantidad<-(1000-precios[i,25])/precios[i,25] #Esta la utilizamos para luego marcar el 
numero de acciones que tenemos en la tabla cuando vamos a vender
  seleccionSAB[i,2] <- 1000 #porque cada vez que compramos, gastamos 1000€
  }
  else if(comparar1[i,3]==(-1))
  {
   seleccionSAB[i,1]<- cantidad
   seleccionSAB[i,2]<- precios[i,25]*cantidad
   seleccionSAB[i,3]<-(precios[i,25]*cantidad)-1000
  }
}
beneficio<- sum(seleccionSAB[,3]) #Salen beneficio
```